# Skills for the Busy Faculty Member: Time Management and Organization

UW SOM Office of Faculty Affairs Jan 18, 2024

#### Michelle "Mimi" T. Cabrera, MD Associate Professor, Ophthalmology, UW SOM

Puneet Bhargava, MD Professor, Radiology, UW SOM

# Schedule: Time Management & **Organization**

- 9-9:05am Introduction Mimi Cabrera, MD
- 9:05-9:50am Getting Stuff Done Puneet Bhargava, MD
- 9:50-10:00am Q&A
- 10:00-10:05am Break
- 10:05-10:40am Email tips: Inbox Zero Mimi Cabrera, MD
- 10:40-11am Final Q&A

Time Management & Organization: Audience Response

• Where do you work?

Time Management & Organization: Audience Response

• What do you do?

Time Management & Organization: Audience Response

• What are you most interested in learning today?

#### Inbox Zero

Skills for the Busy Faculty Member: **Time Management and Organization** Jan 18, 2024 Michelle "Mimi" T. Cabrera, MD Head of Ophthalmology, Seattle Children's Hospital Associate Professor, Ophthalmology, UW SOM

# **Technology**

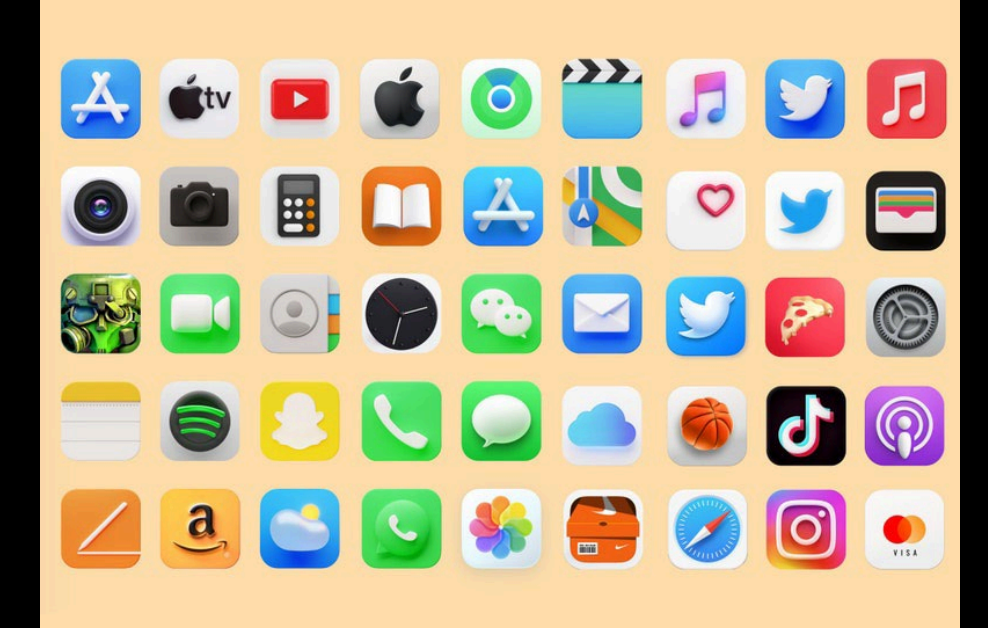

**?**

**??**

**?**

**?**

# INBOX ZERO

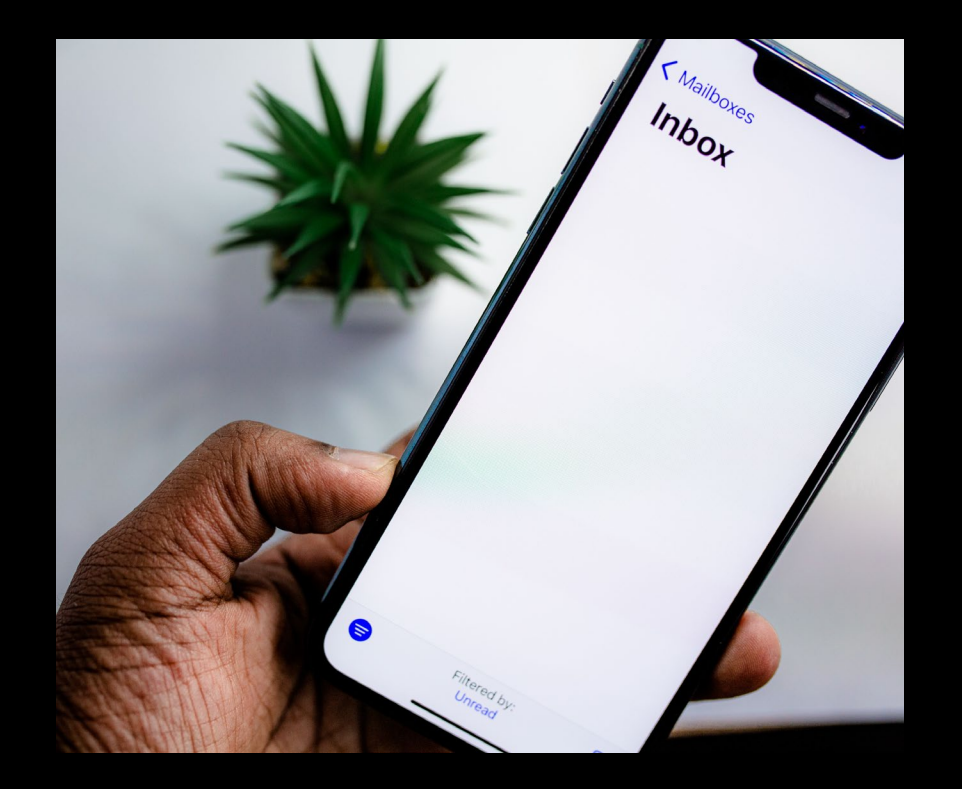

### **Objectives**

Inbox Zero – The Philosophy

How To Get To Inbox Zero

Embracing "Inbox Zero" as a state of mind

# Inbox Count

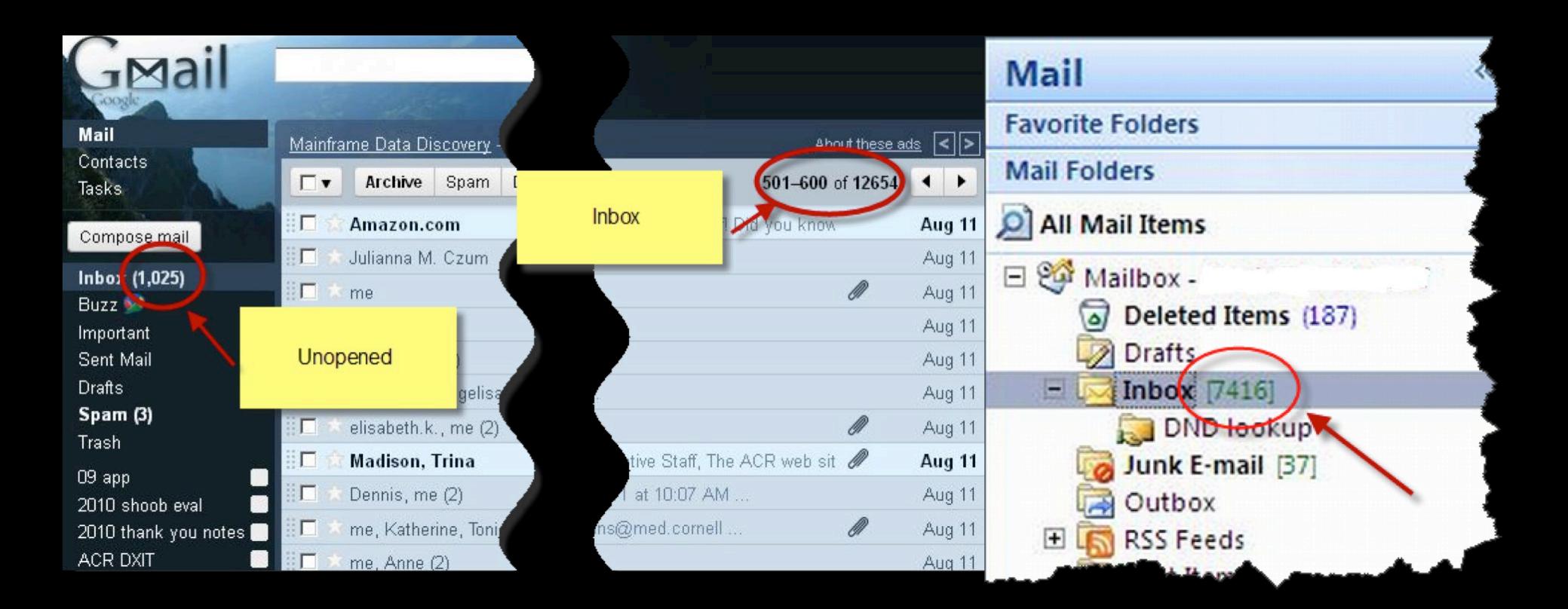

# Do you feel present?

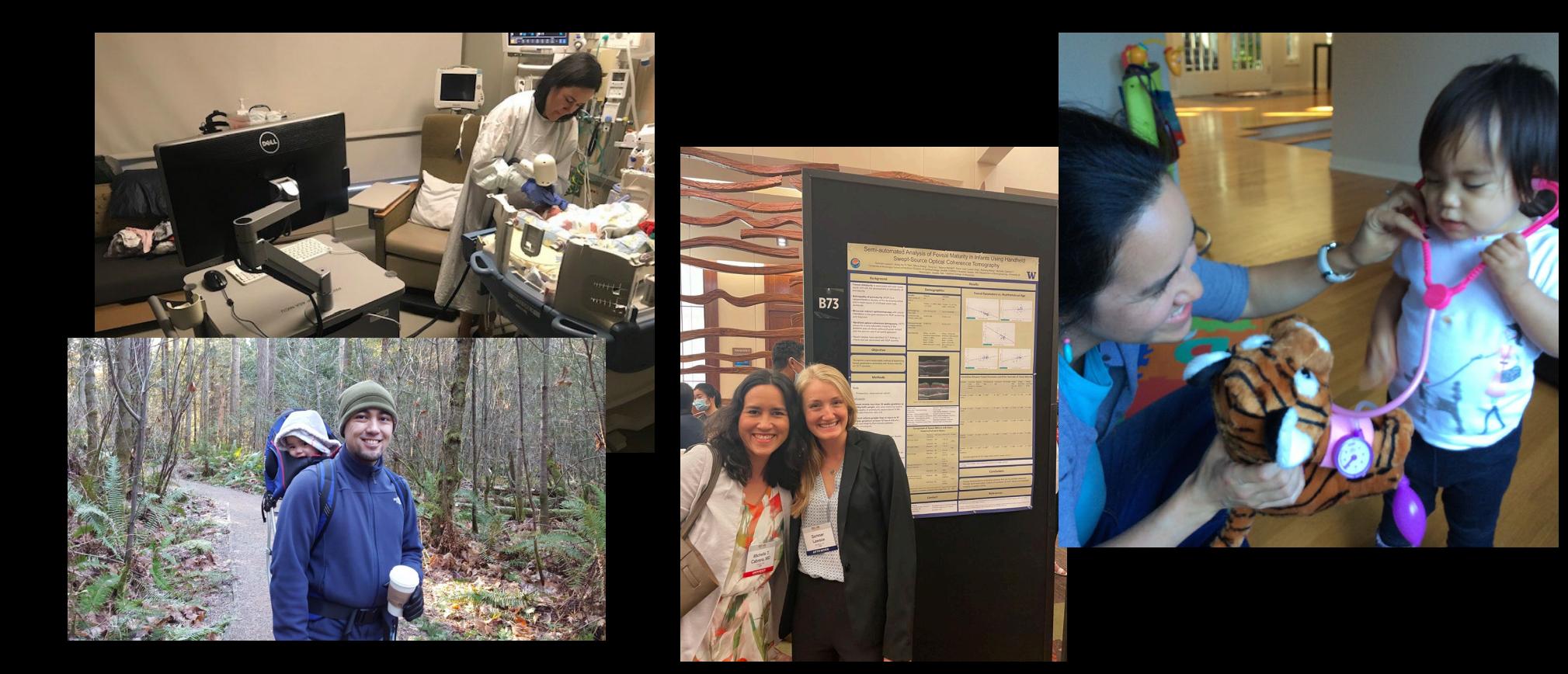

# Marie Kondo: Decluttering focuses your life on what matters

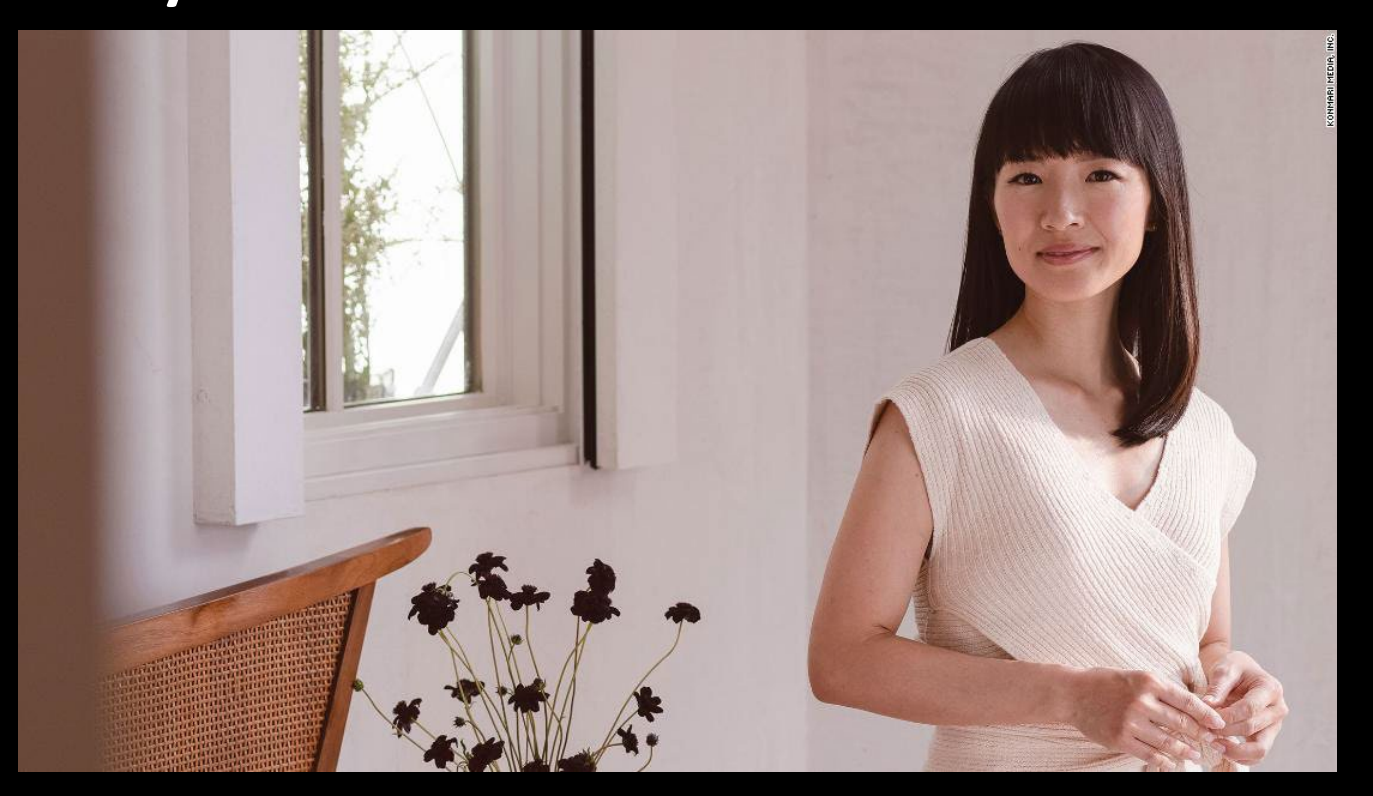

# INBOX ZERO

- DELETE!
- Delegate
- Defer
- Do

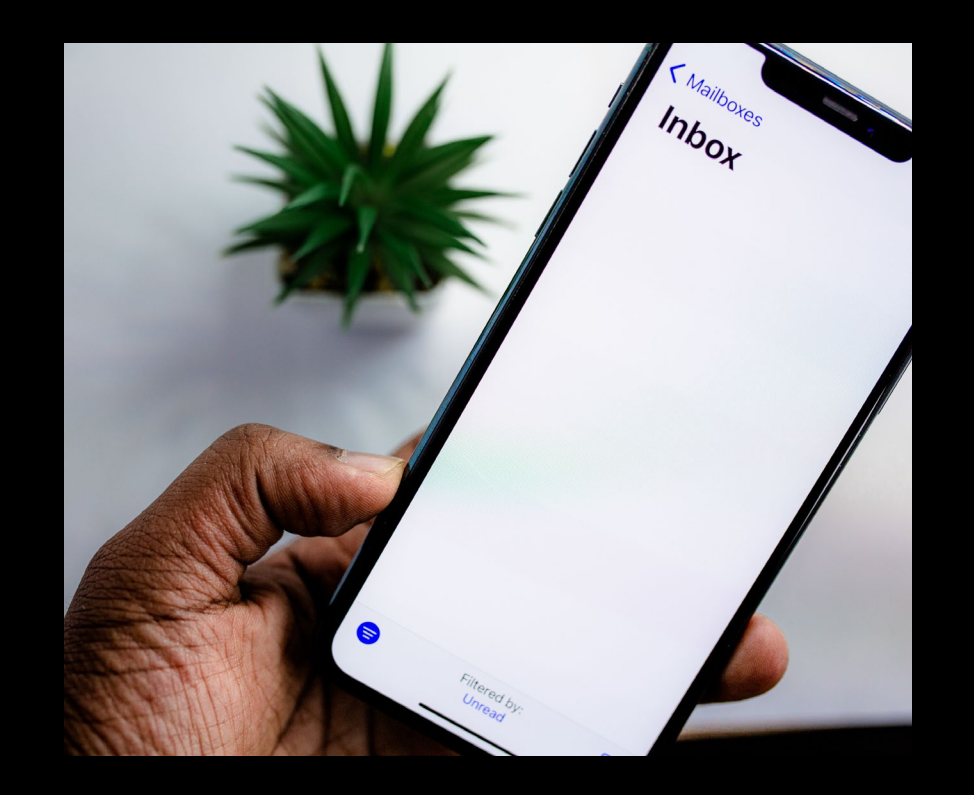

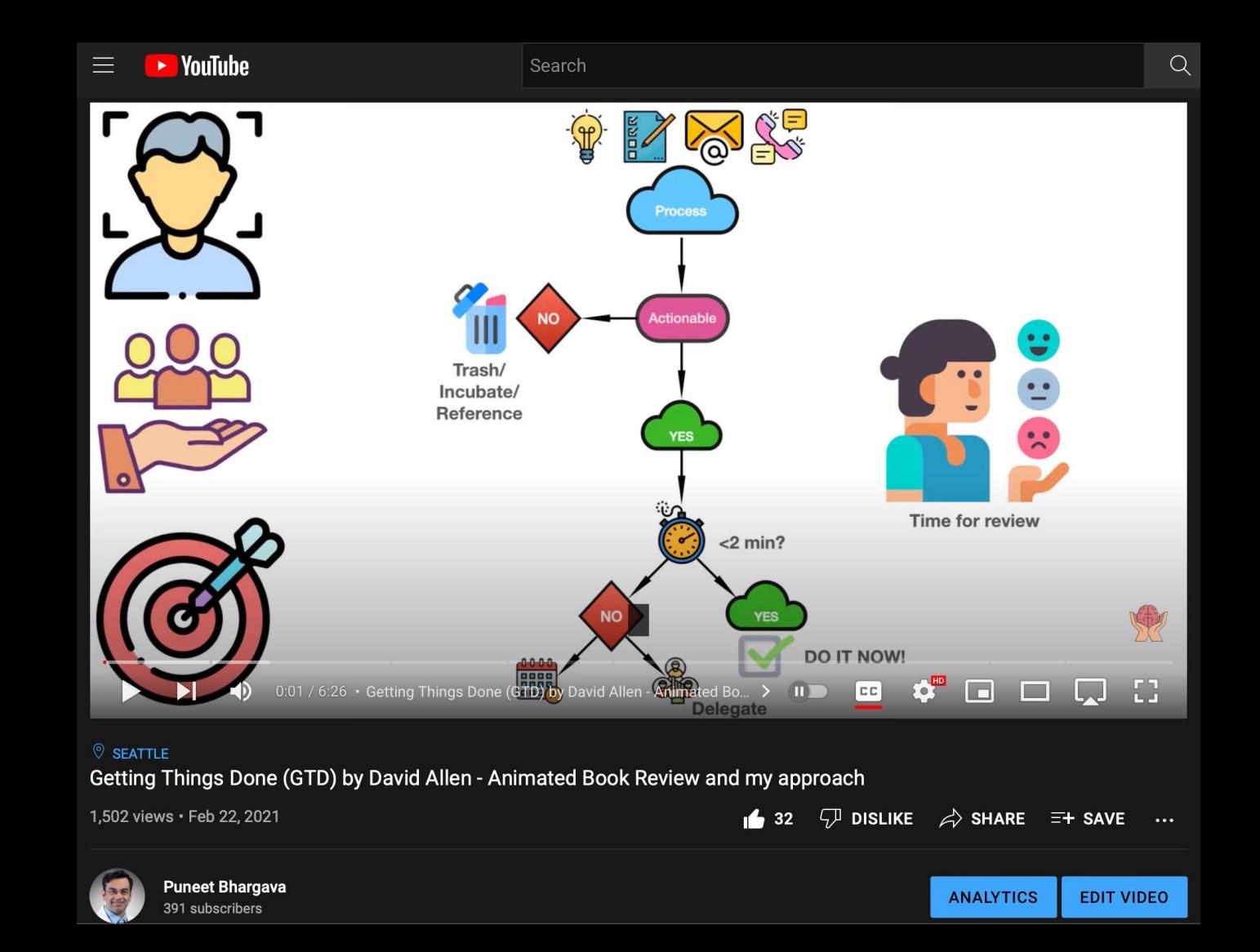

## Achieving Inbox "Nirvana"

**Stop living in your inbox!**

Turn off push notifications and check for new email 1-2 times/day

#### **Archive old email**

Remove old, distracting emails from your inbox

#### **Prioritize your email**

Separate actionable email from others

Work through the remaining emails using GTD principles

**Celebrate!**

#### **Tips to manage your inbox**

#### 1. Archive old email

- •>3 months or whatever you are comfortable with
- •Move to a separate folder

#### 2. Deal with Spam

#### •Block

•Set up Rules and if using Outlook learn the Sweep function

#### 3. Triage your Inbox

- •Top to bottom
- •<2-minute task? DO IT NOW!
- •Delete most
- •Save a few to folders
- •SNOOZE
- •Delegate

Inbox Zero is Not a Perfect System

#### It's a state of mind

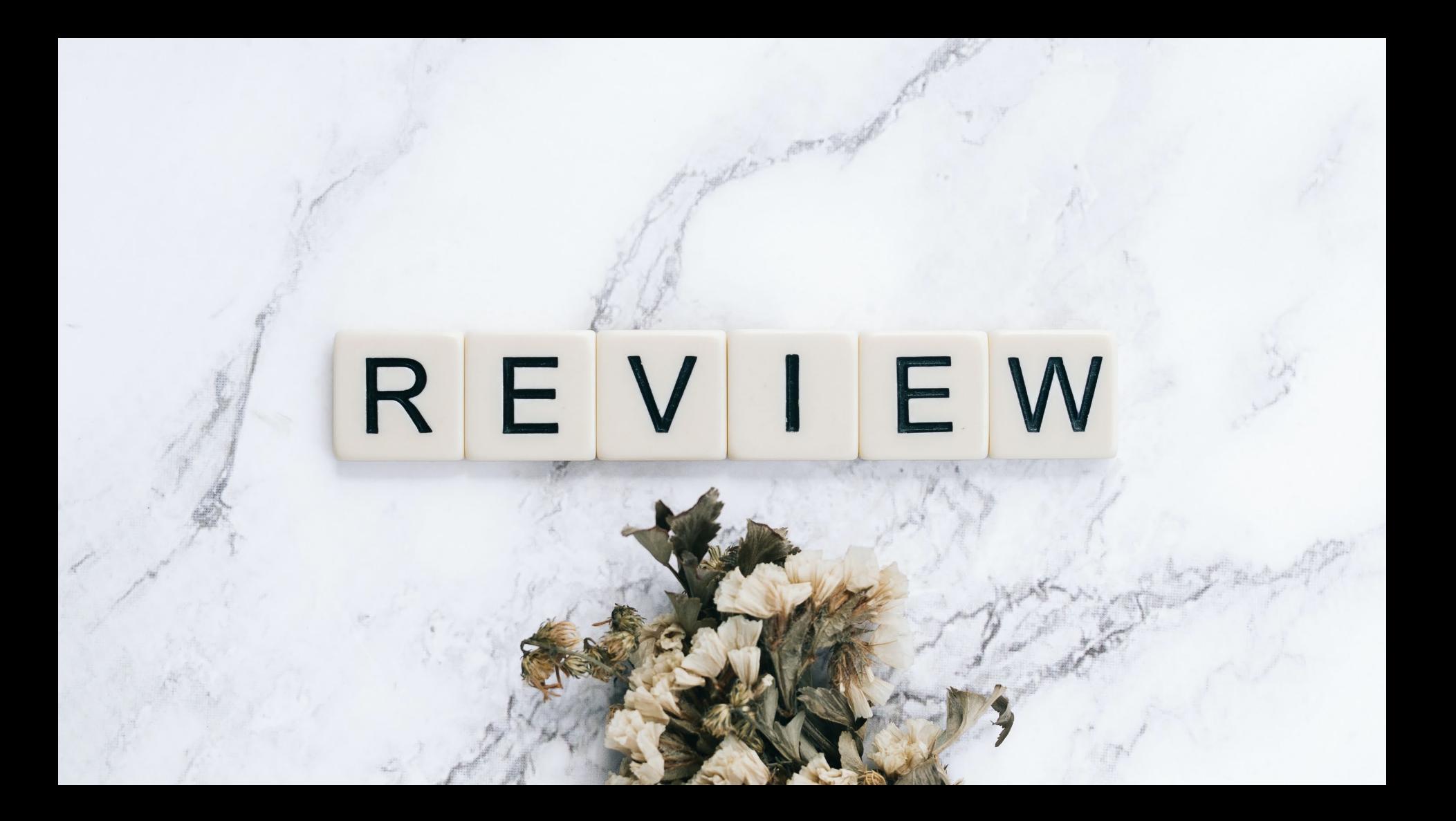

# Use web-based Outlook

• Snooze function

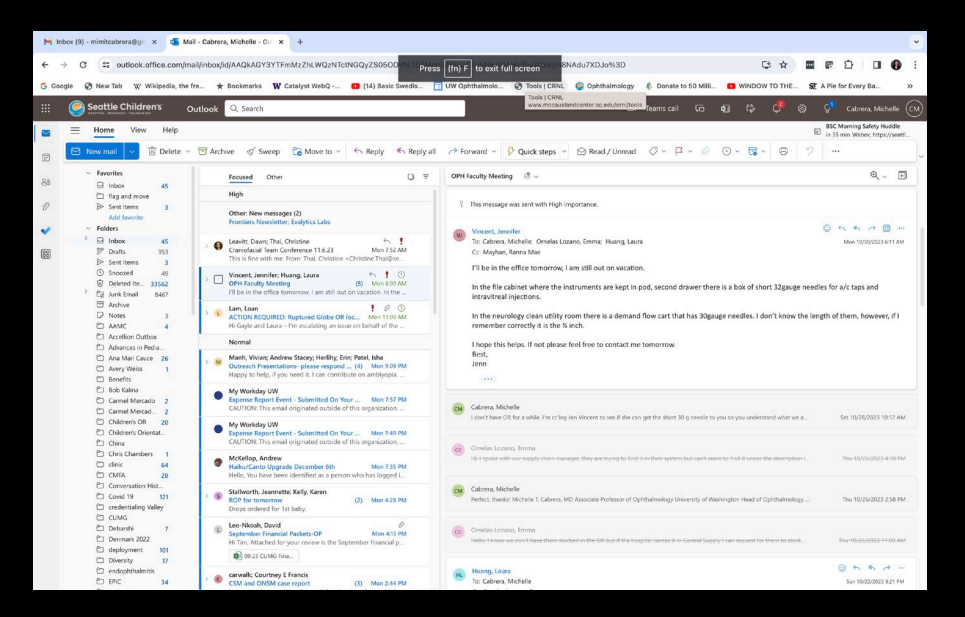

# Turn Off Notifications

- Stop being reactive
- Stay focused

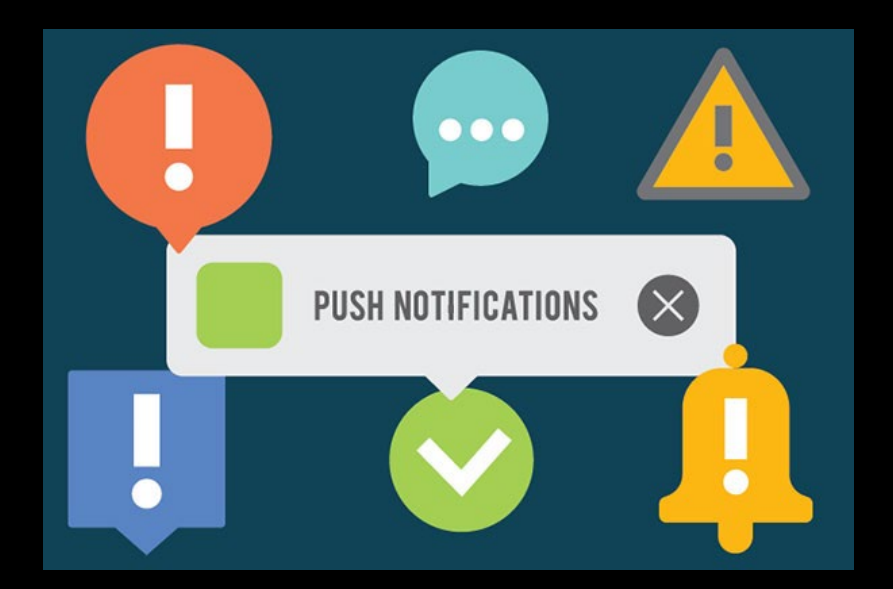

#### Turn off notifications in Outlook

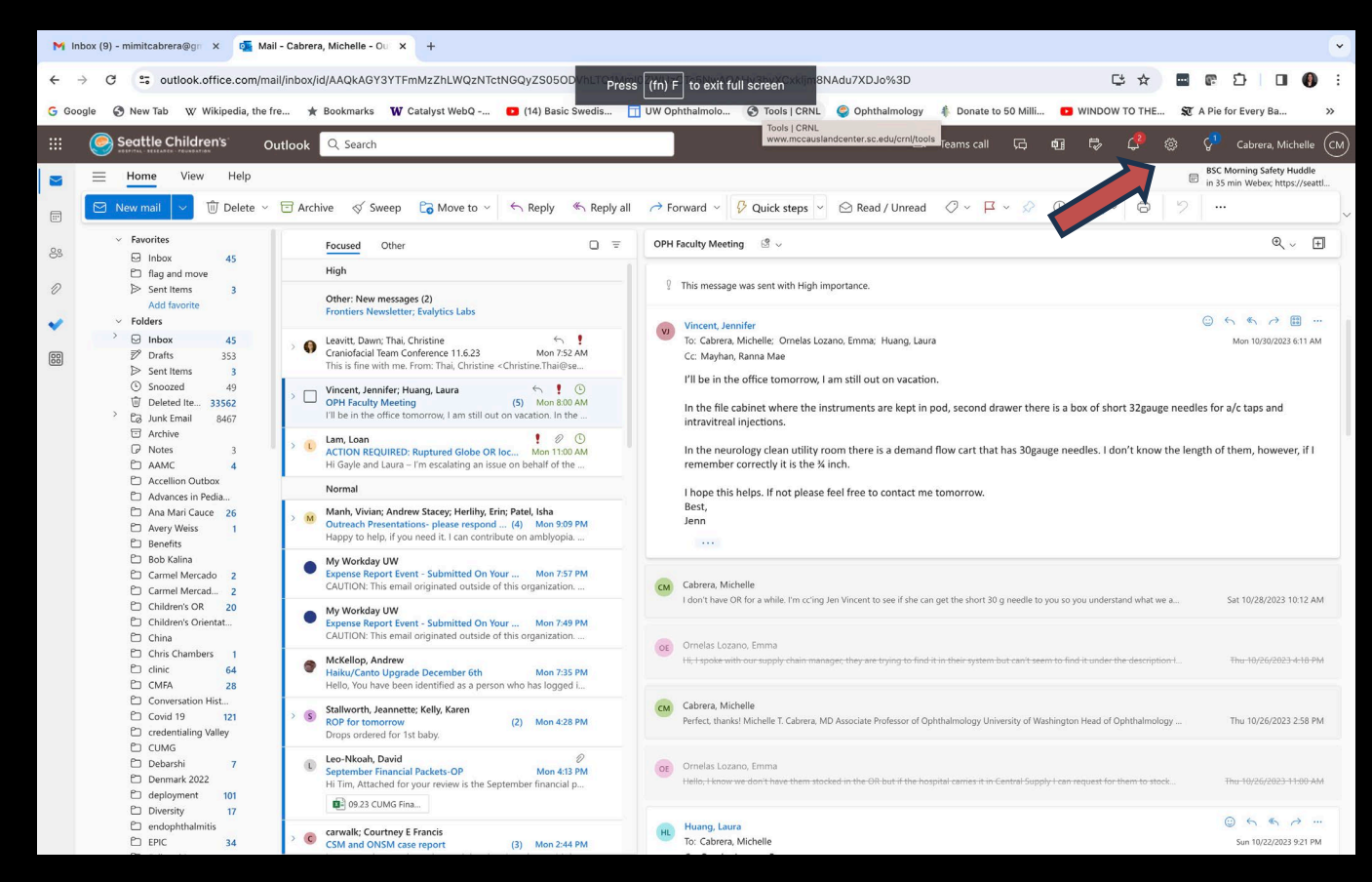

#### Turn off notifications in Outlook

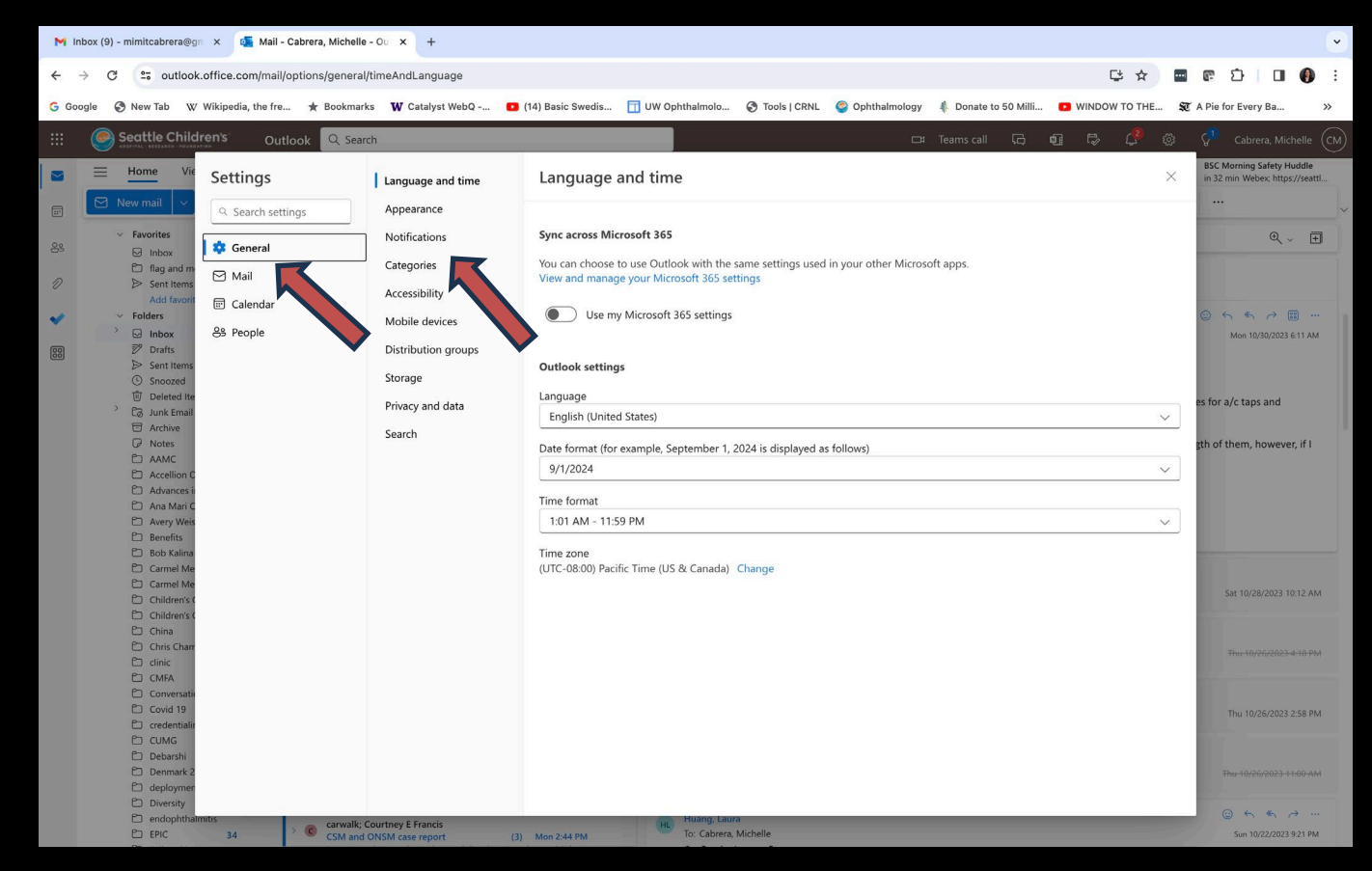

### Turn off notifications in Outlook

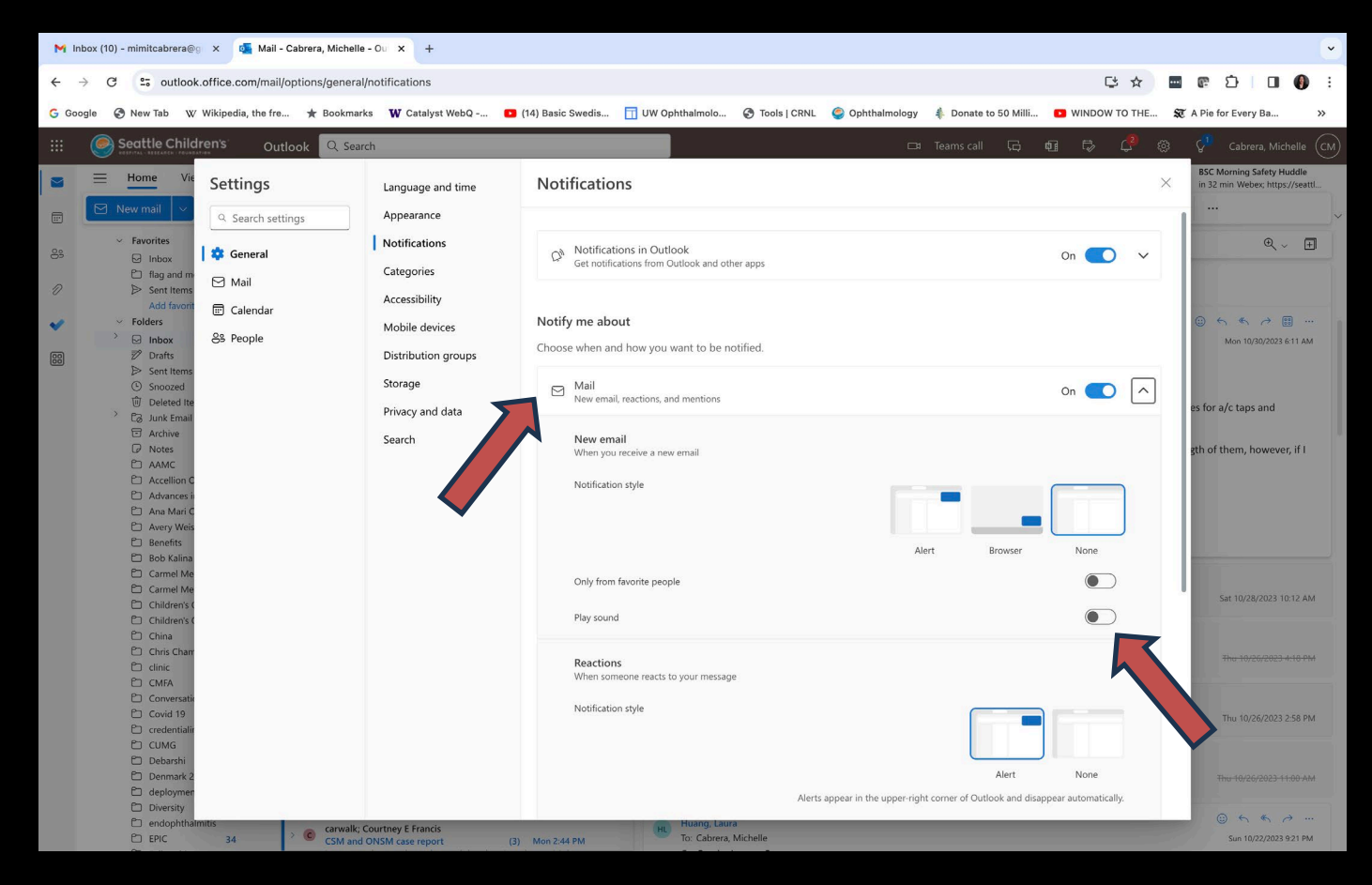

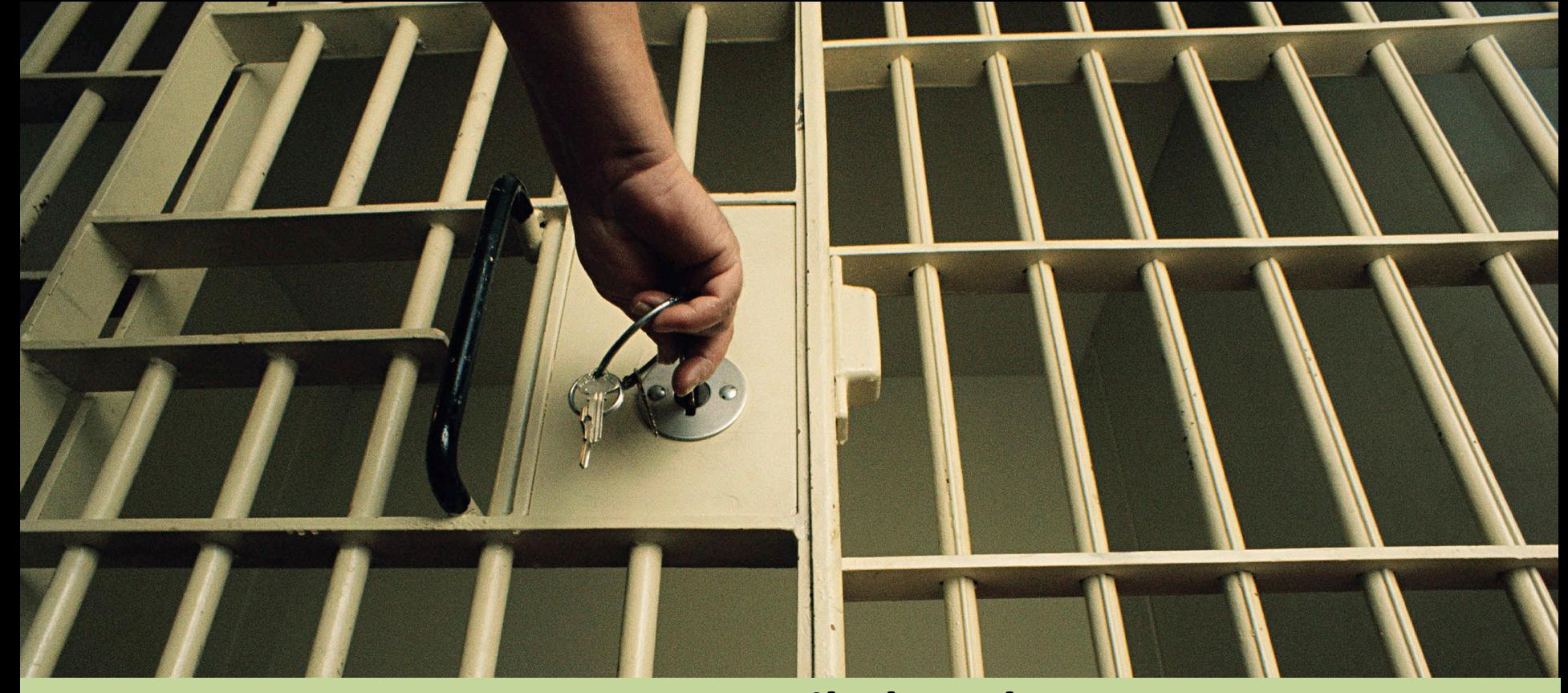

**Keep Email Closed** Unless you are acting on it

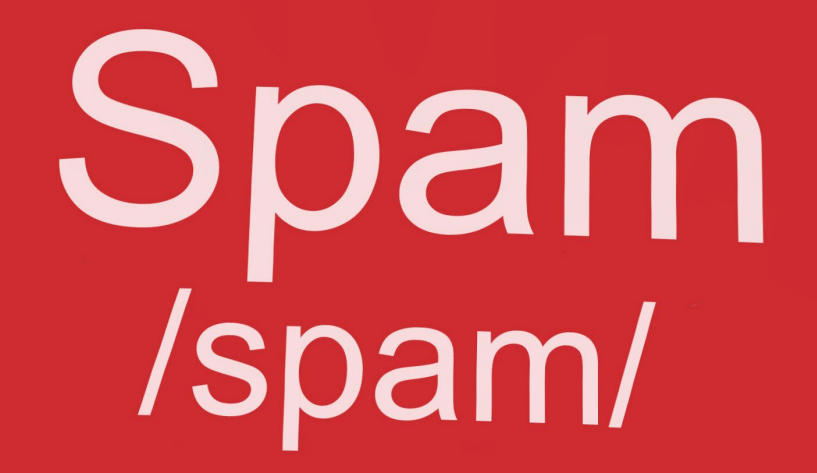

def: Unwanted and unsolicited email sent by automatic messaging software on the internet.

# Block Sender

• Cut down on unwanted email

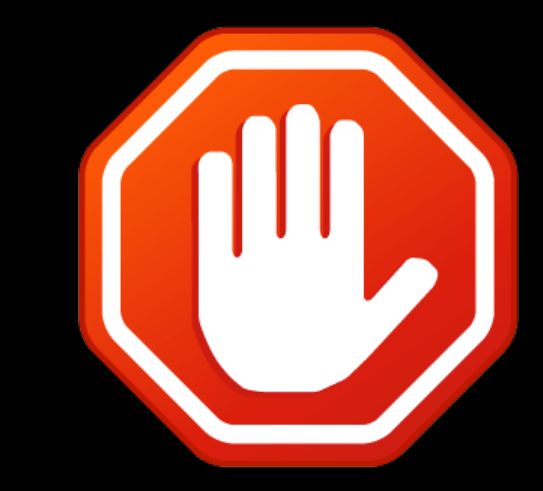

#### Block in Outlook

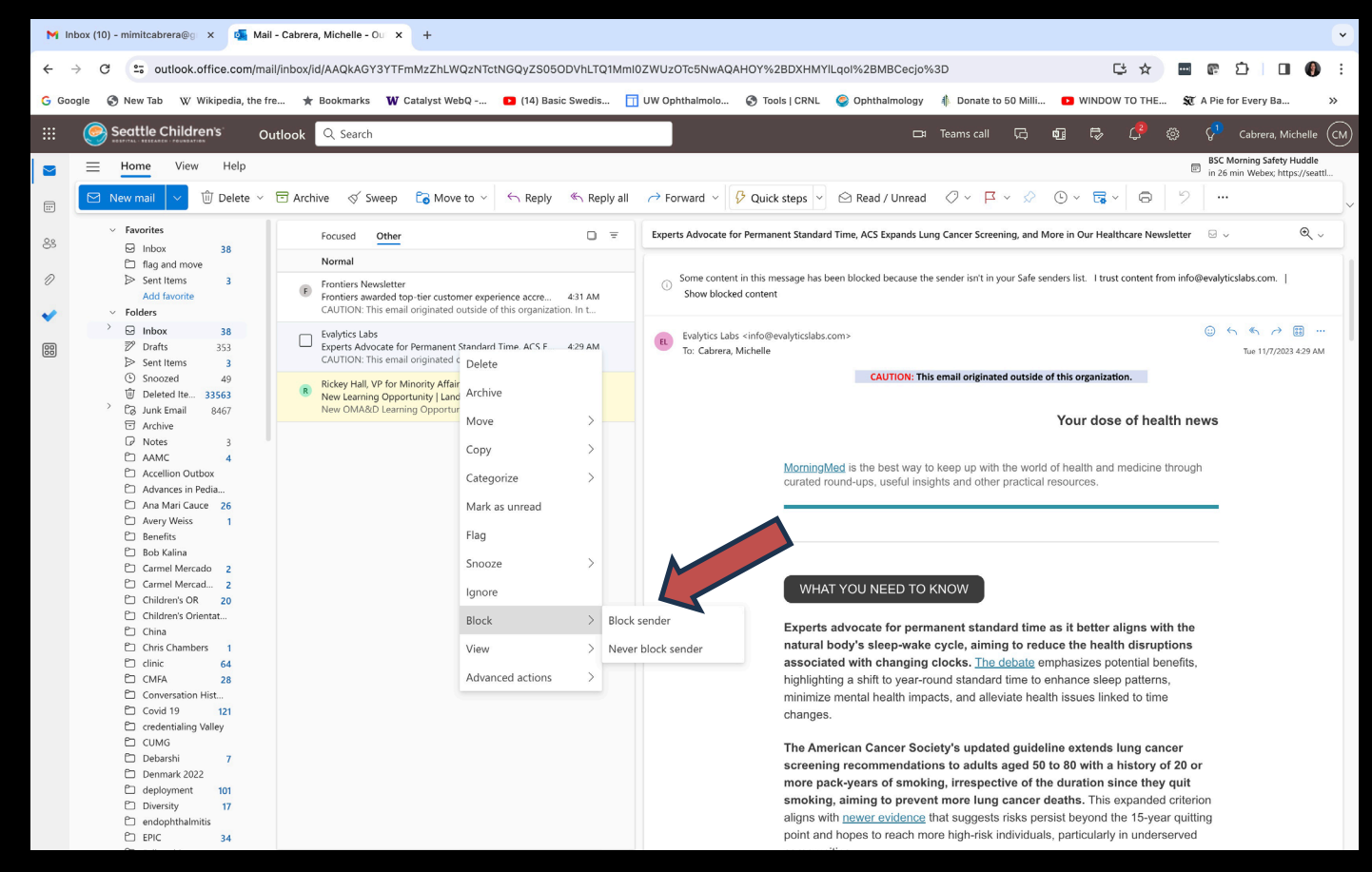

#### SWEEP in Outlook

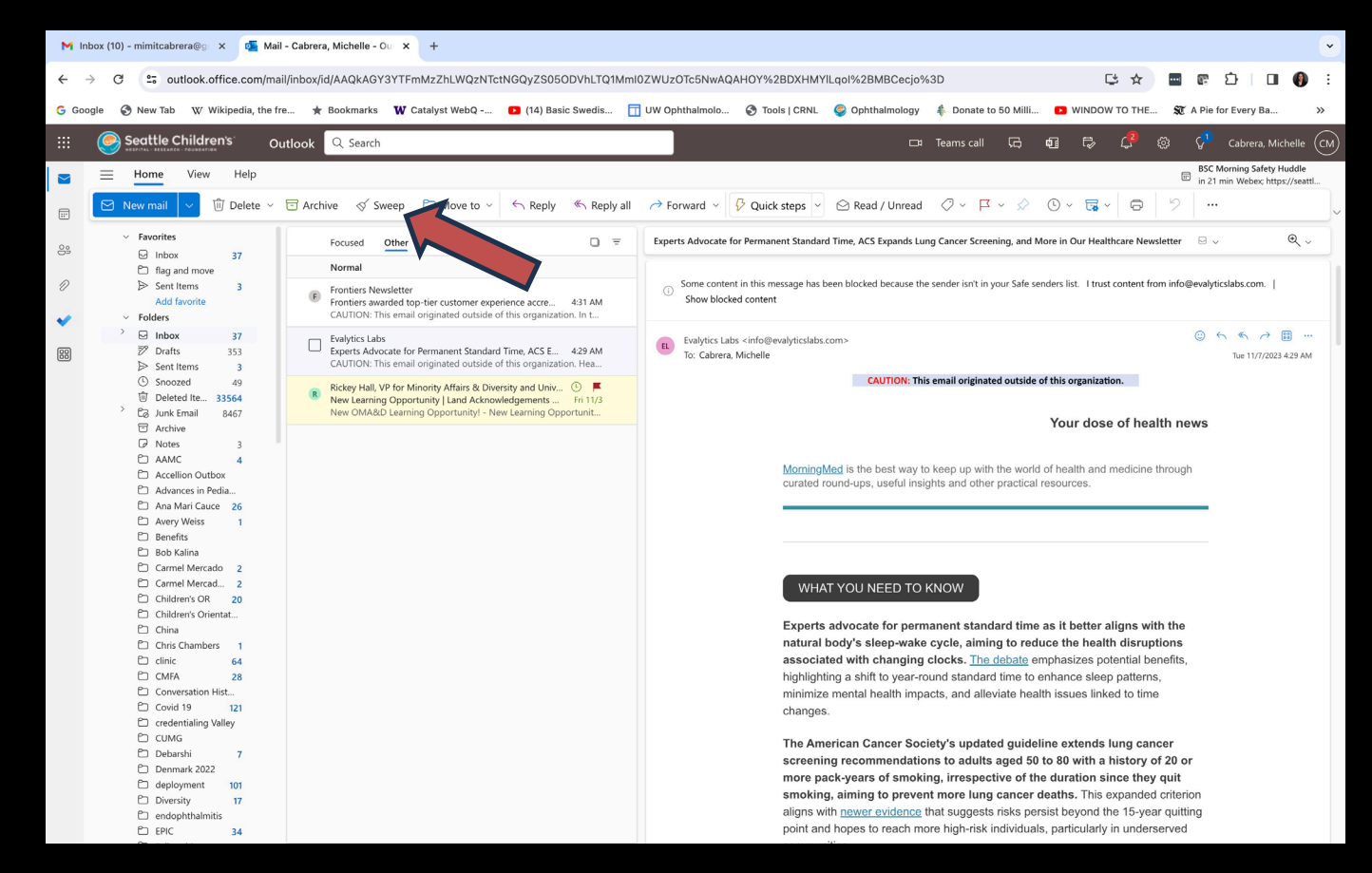

#### SWEEP in Outlook

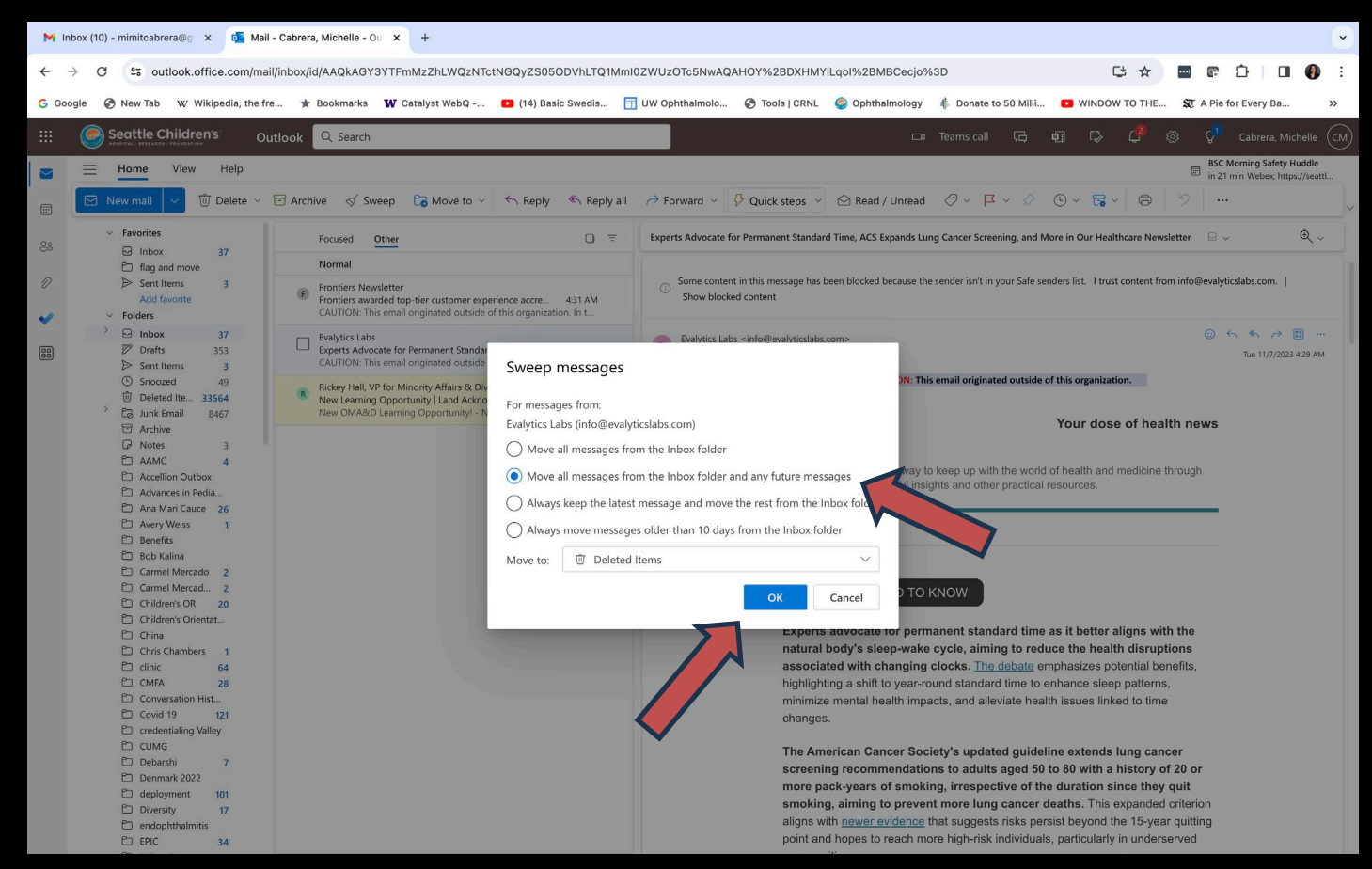

### Rules in Outlook

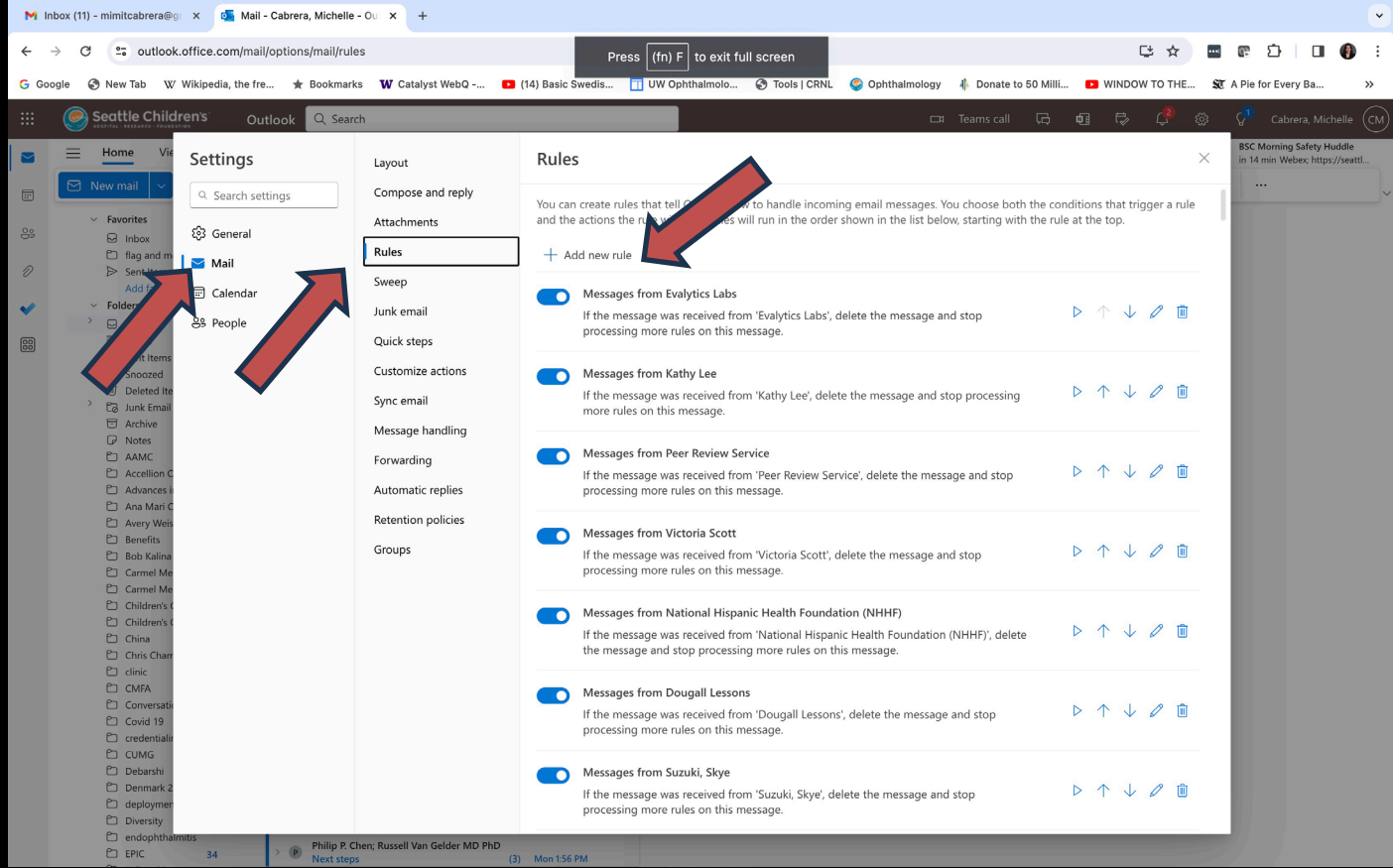

#### Rules in Outlook

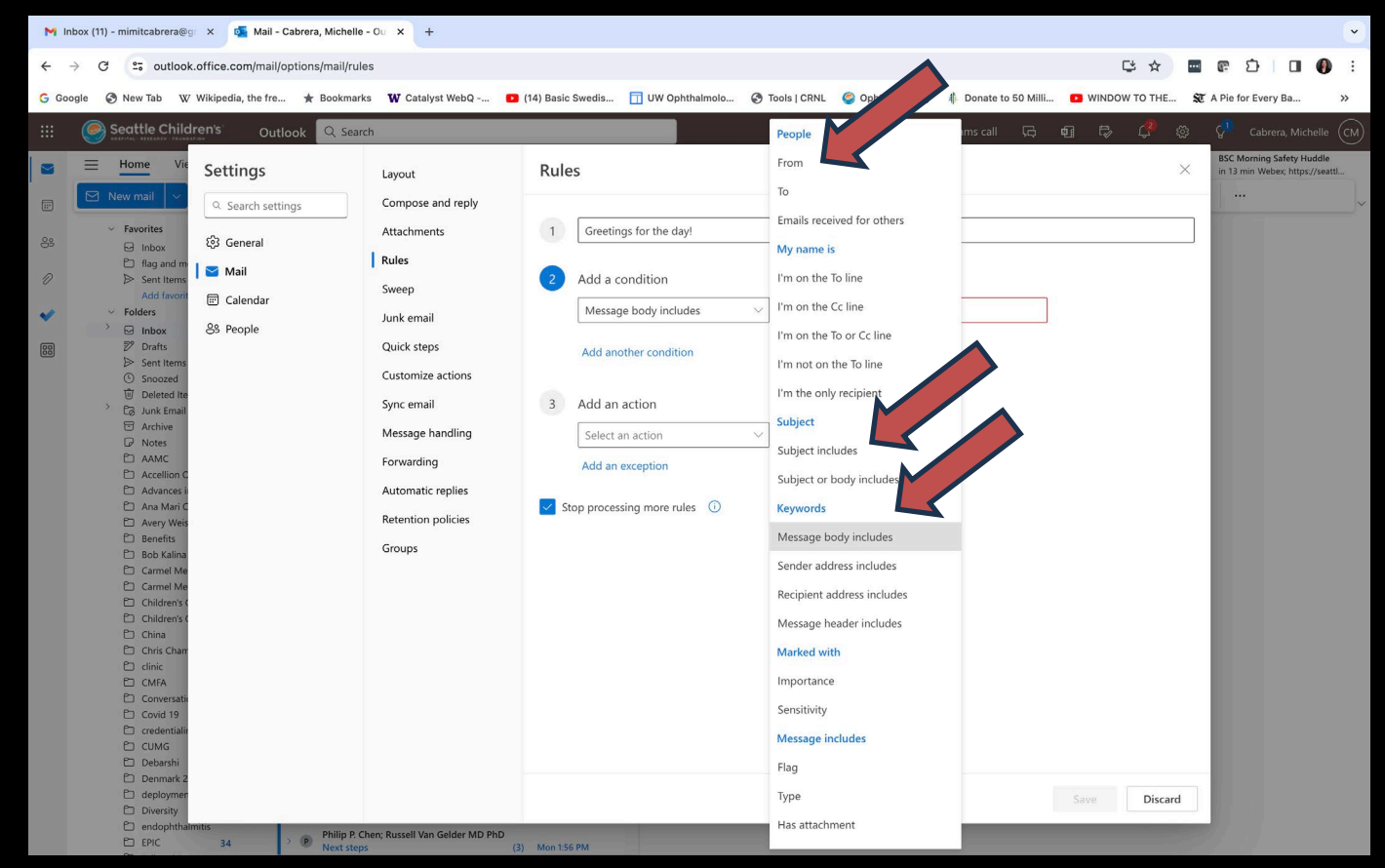

#### Rules in Outlook

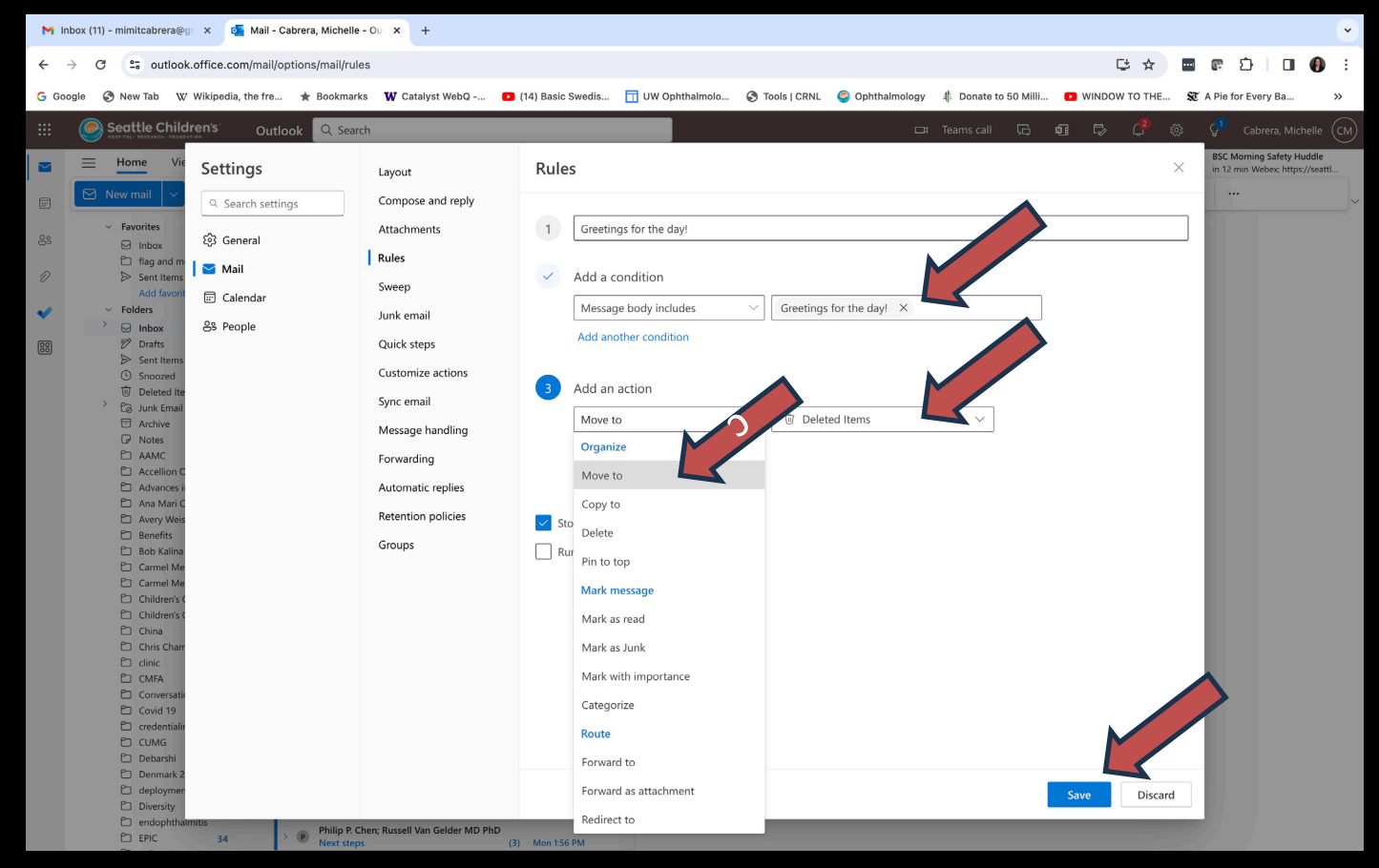

### Pitfalls of Rules

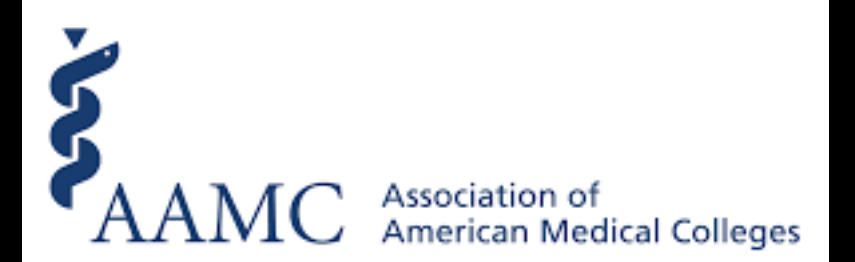

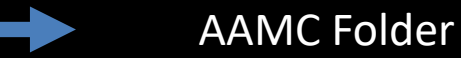

"The things that get scheduled are the things that get done" - Robin Sharma

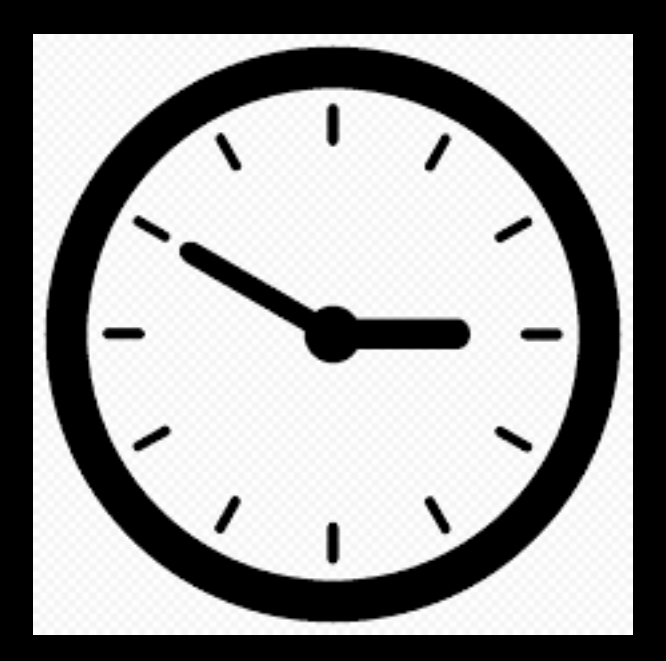

#### How to use SNOOZE

- What: >2 minutes task
- Snooze to: 1. before deadlines 2. when you know you have time
- Forget about it
- It will return to your inbox at the desired date

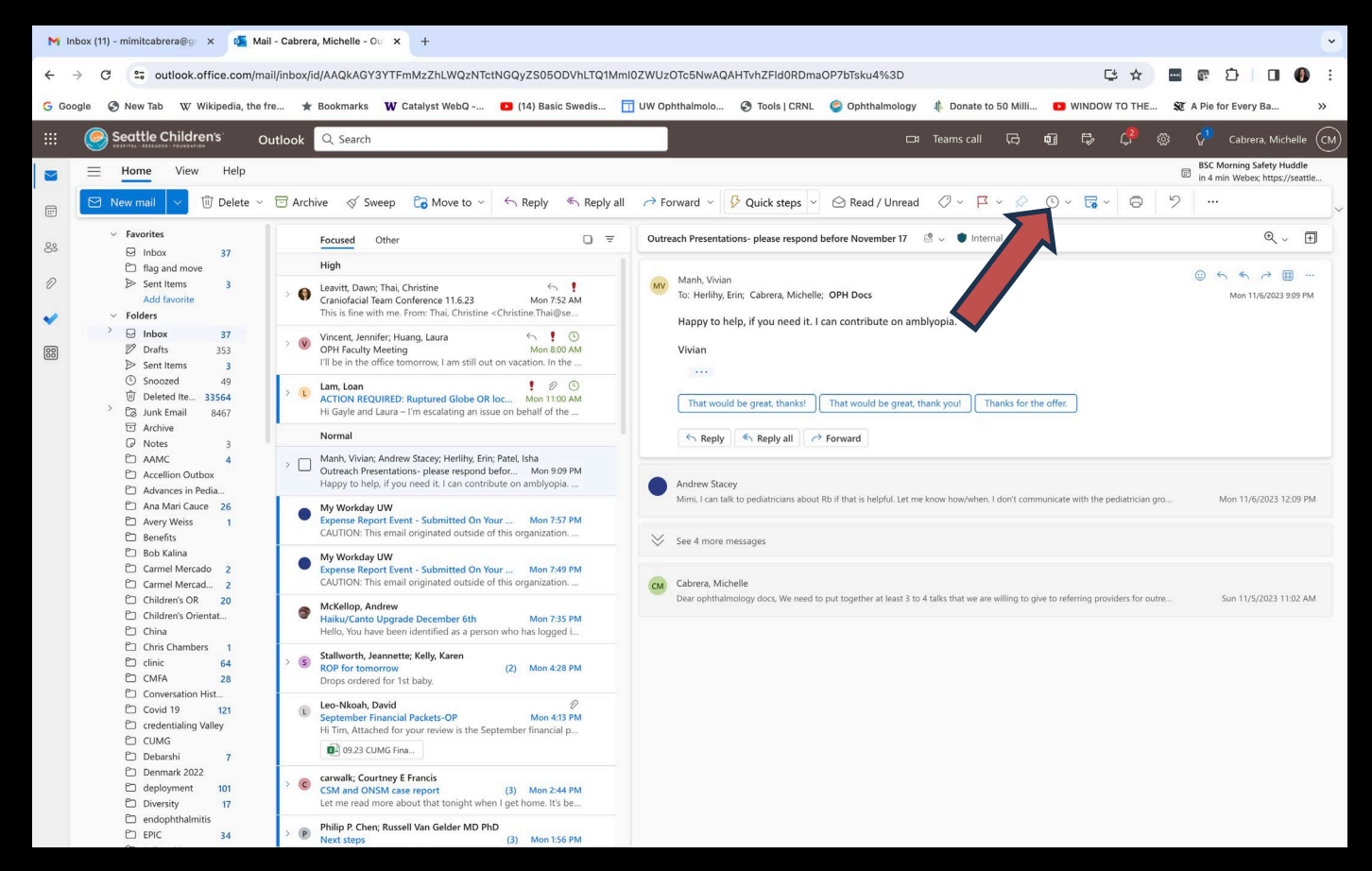

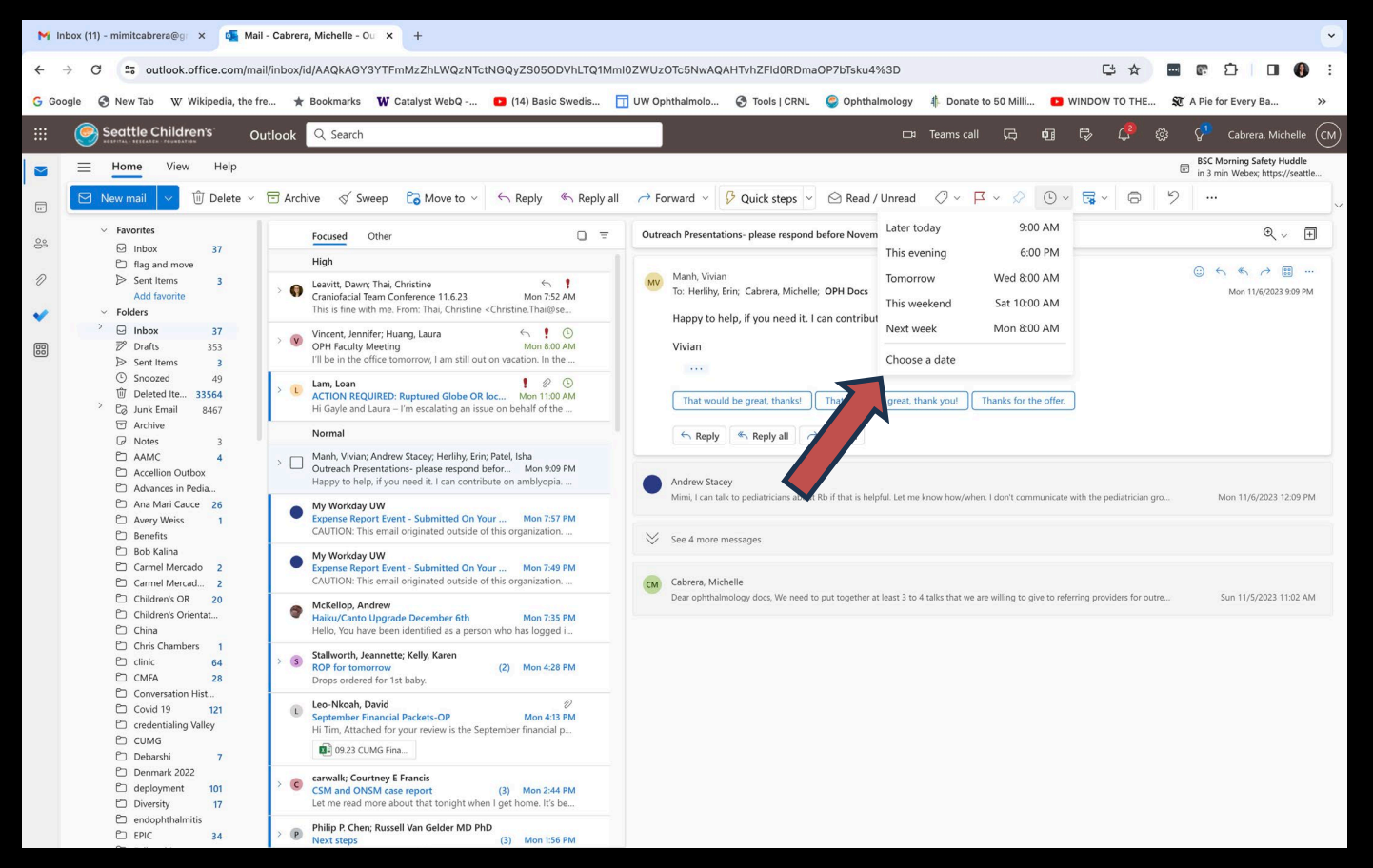

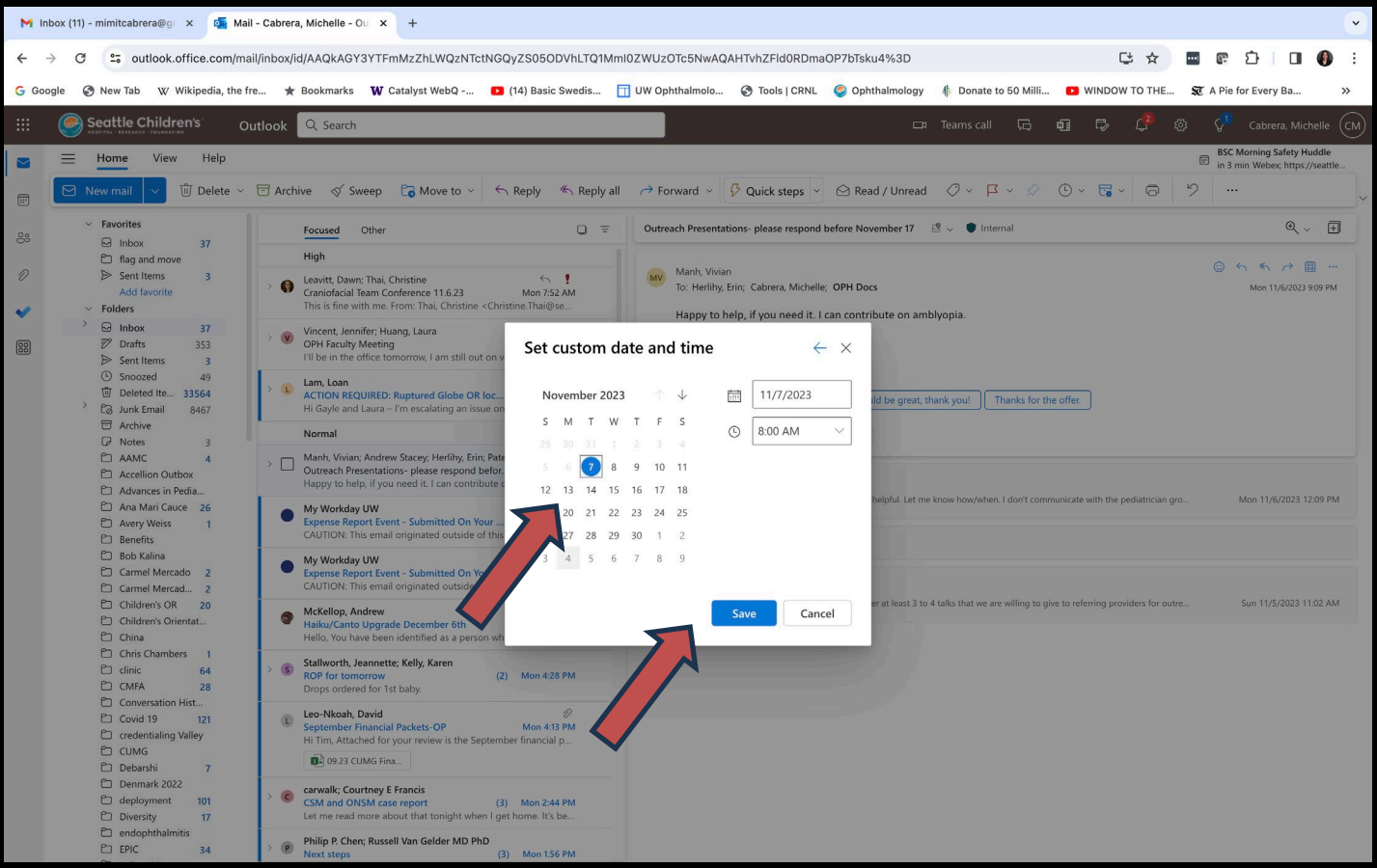

## SNOOZE can be your new To Do List

## SNOOZE is healthy procrastination

#### **OUTLOOK ON SMARTPHONE**

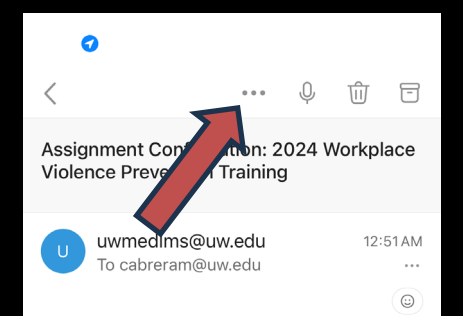

Dear Michelle Cabrera.

You have been assigned the following training: 2024 Workplace Violence Prevention Training

#### Due Date: 12/31/2024

The 2024 Workplace Violence Prevention Training is part of the annual trainings required of all workforce members for the 2024 calendar year. The content is updated annually to meet regulatory requirements, highlight important issues and explain any changes in policies and procedures.

To access this online training module, go to your local Learning Management System:

• Valley Medical Center learners: To access Percipio LMS (Learning Management System), go to the Percipio landing page/login page via MyValley (Learn) or via the AccessBar

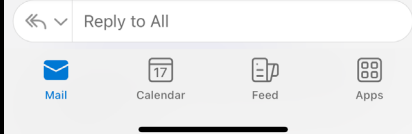

#### OUTLOOK ON SMARTPHONE

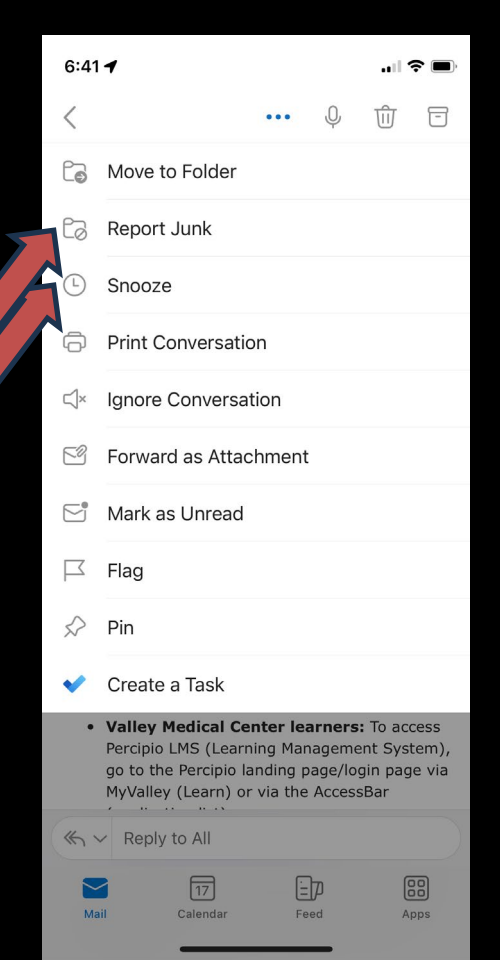

#### 2 MIN RULE

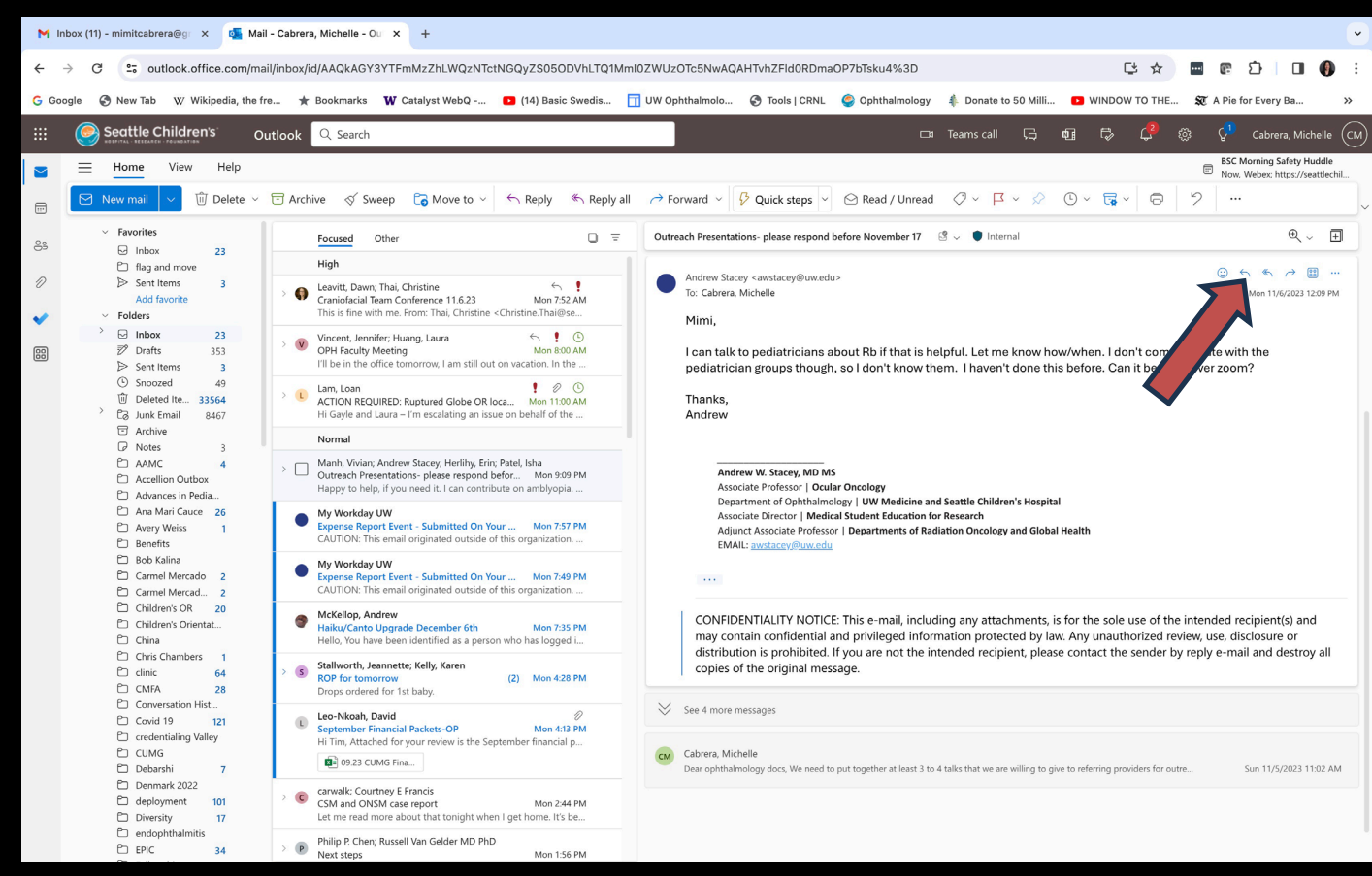

#### 2 MIN RULE

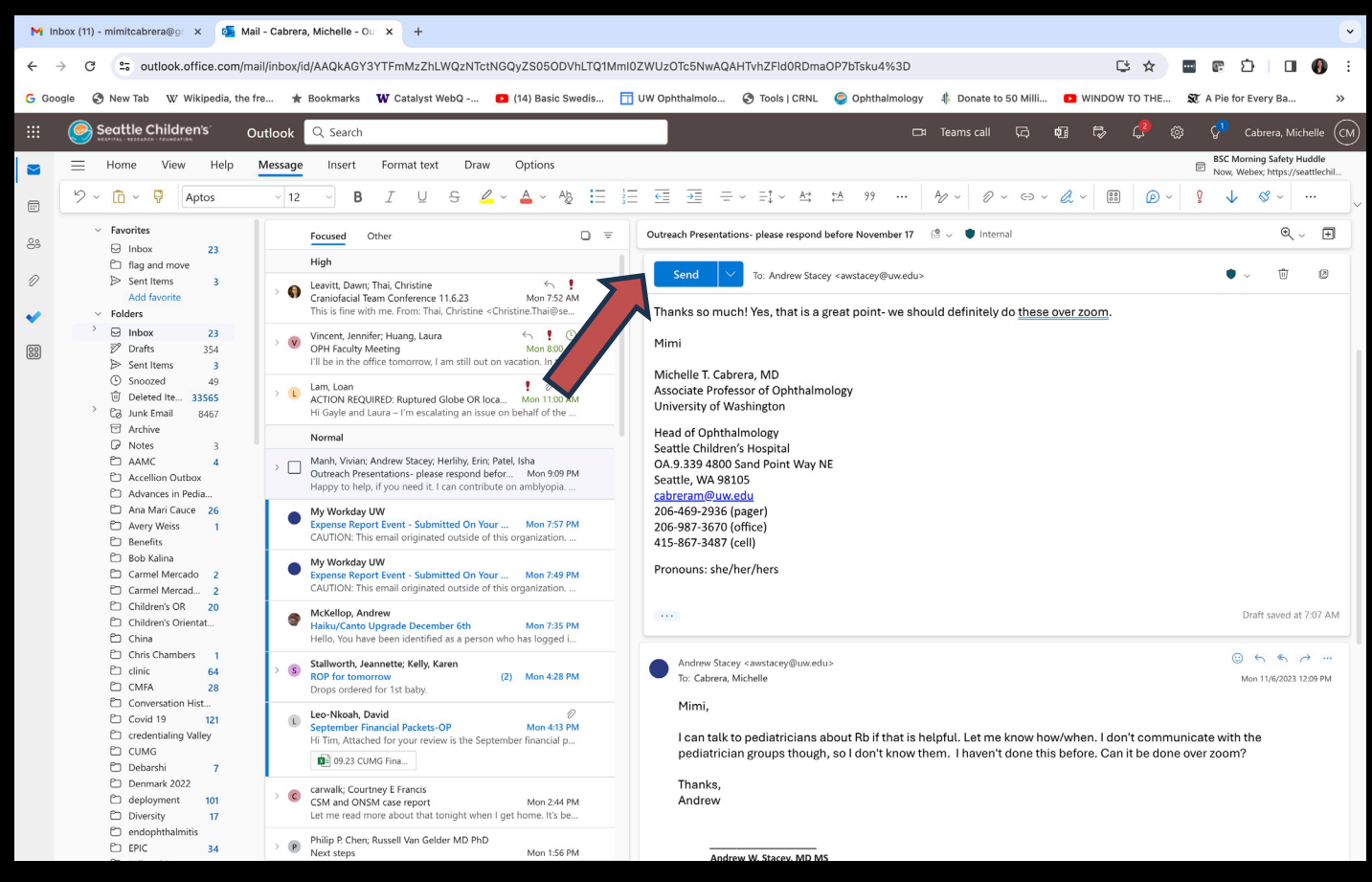

#### DELETE

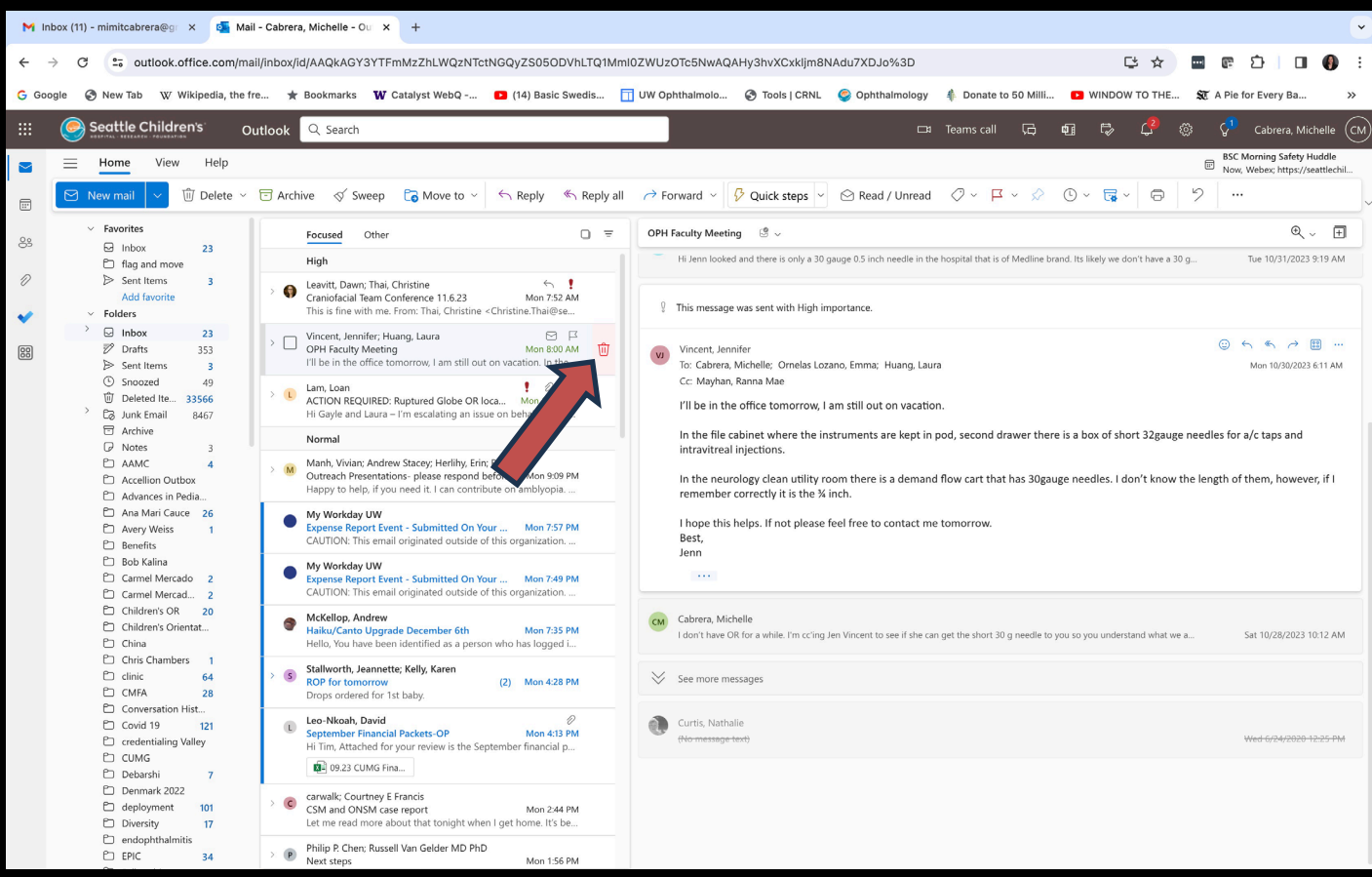

# Marie Kondo: Decluttering focuses your life on what matters

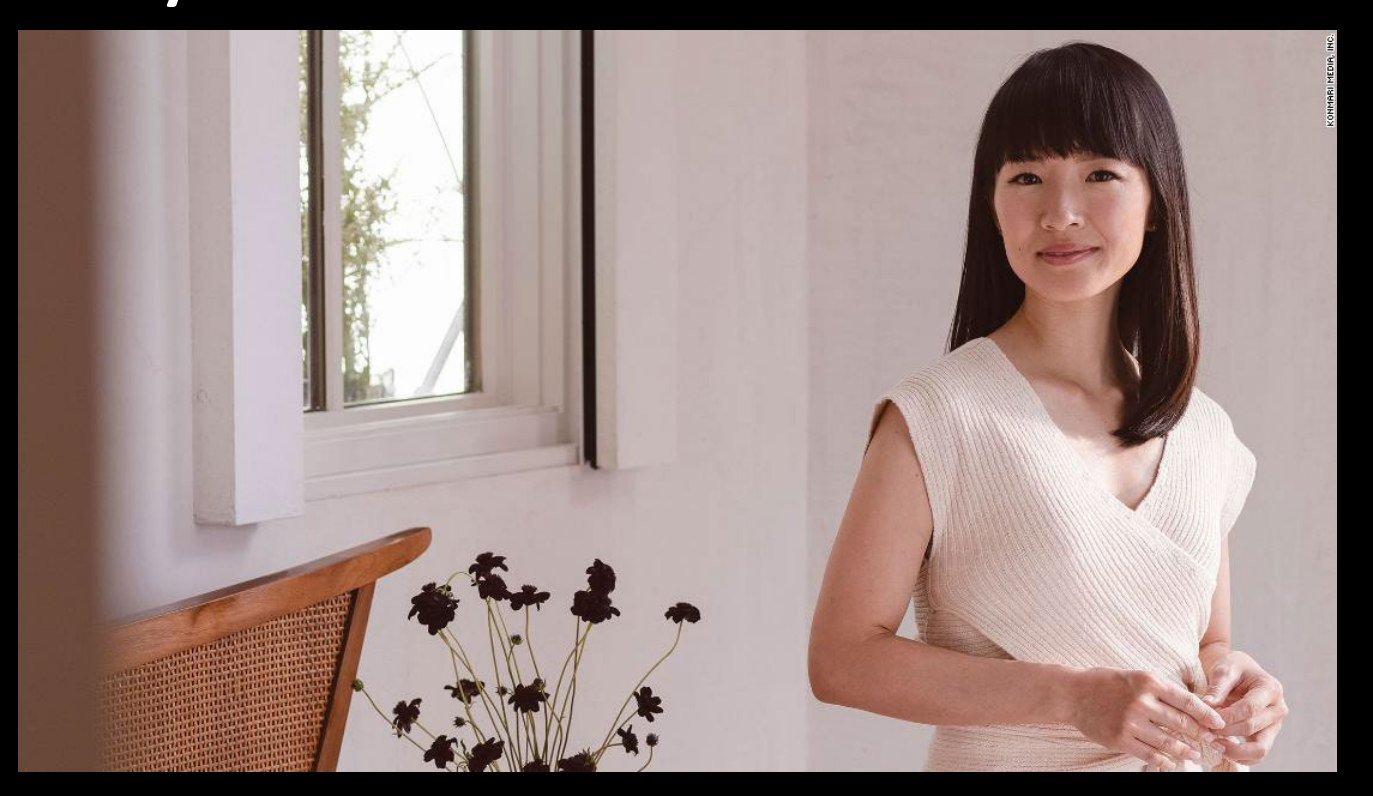

#### DO NOT FEAR DELETE!

- After reading/completing task
- Delete 95% of emails only save critical emails to folder
- 95DELETE • Saves time
- Declutters

• DELETE

- Makes search functions functional
- You can track down lost information

# WHAT ABOUT GMAIL? WHAT ABOUT EPIC INBOX/INBASKET?

• Use the same principles

• DELETE

#### SNOOZE IN GMAIL

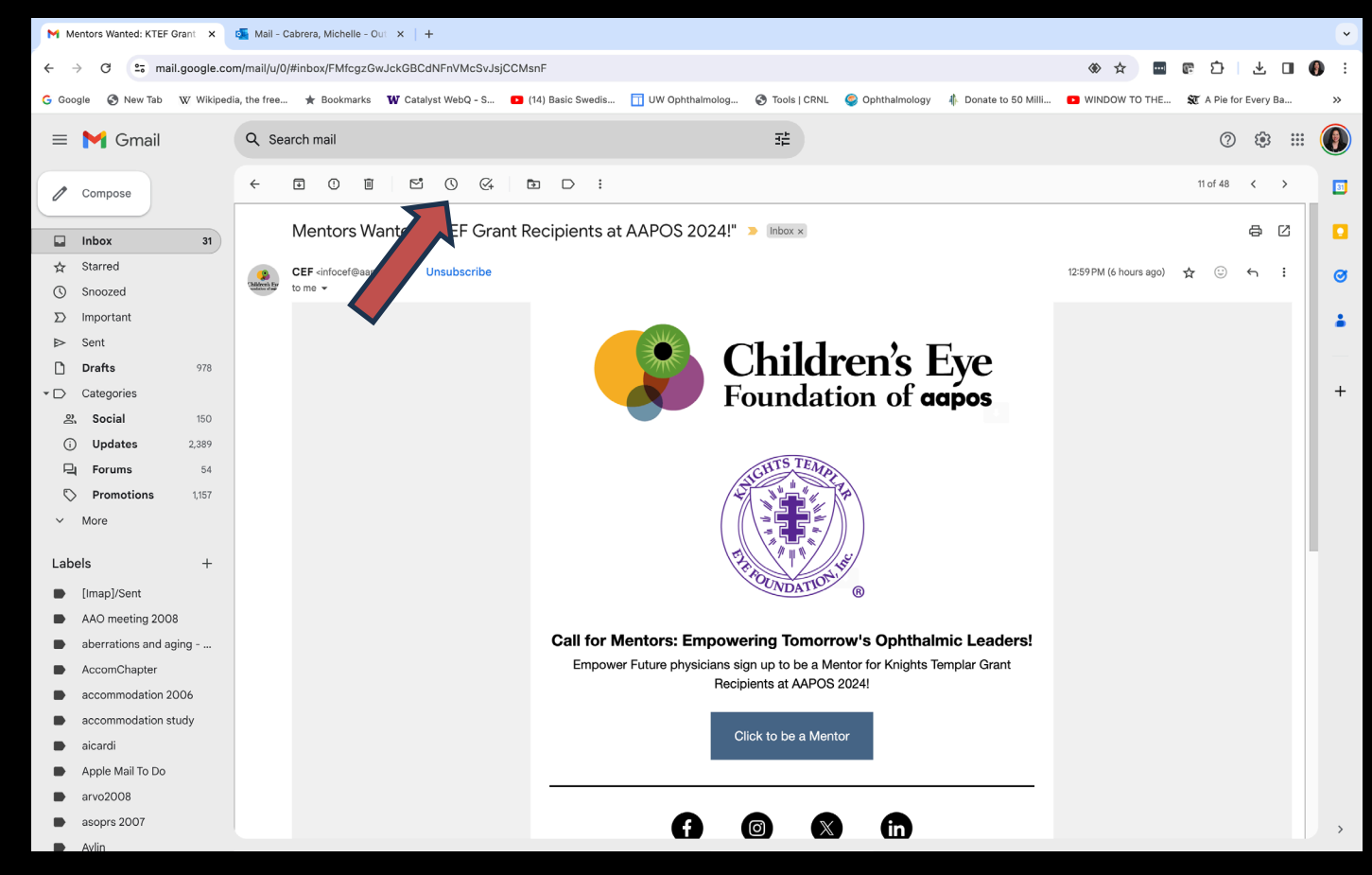

#### SNOOZE IN GMAIL

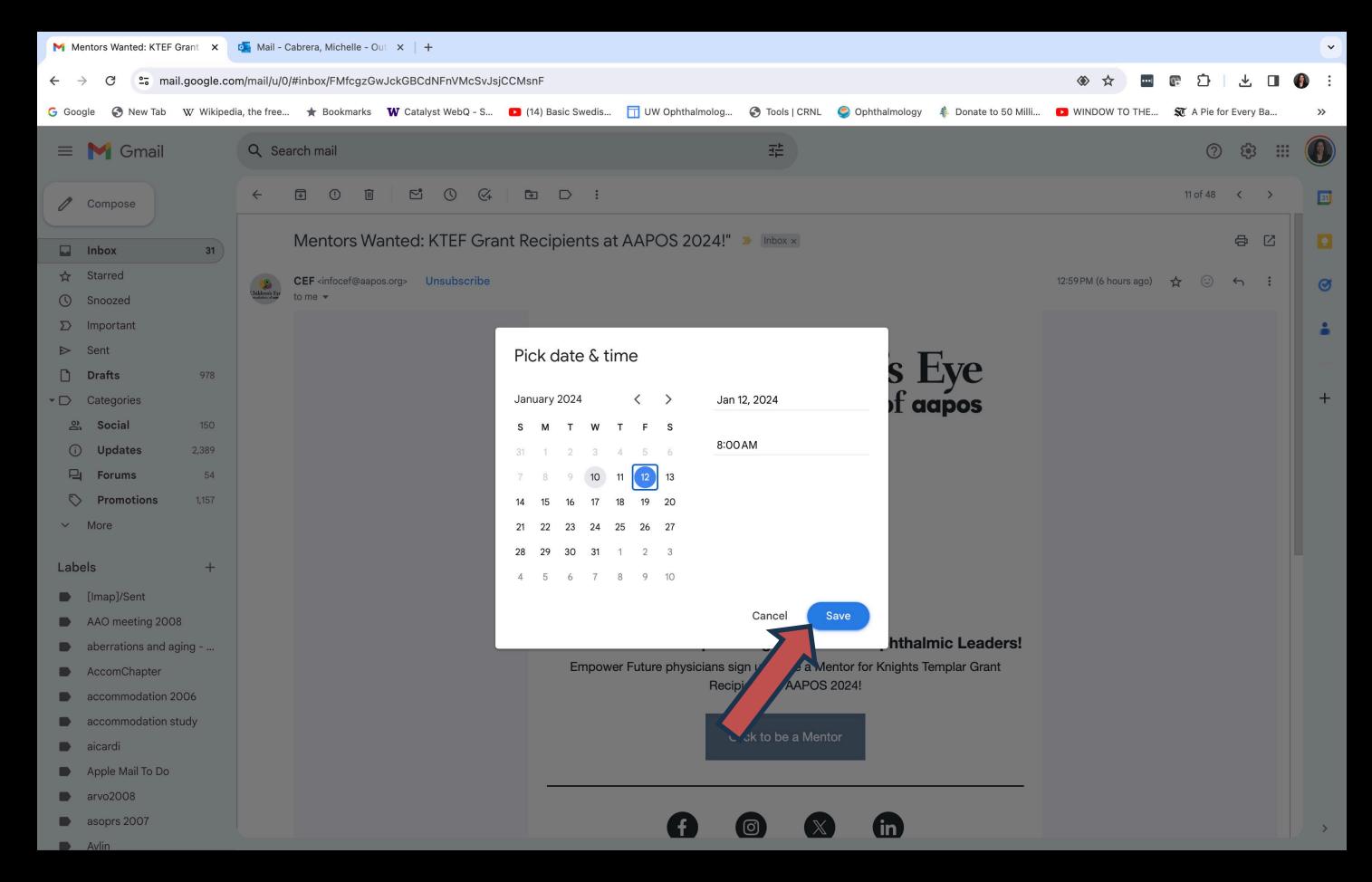

## "SWEEP" IN GMAIL

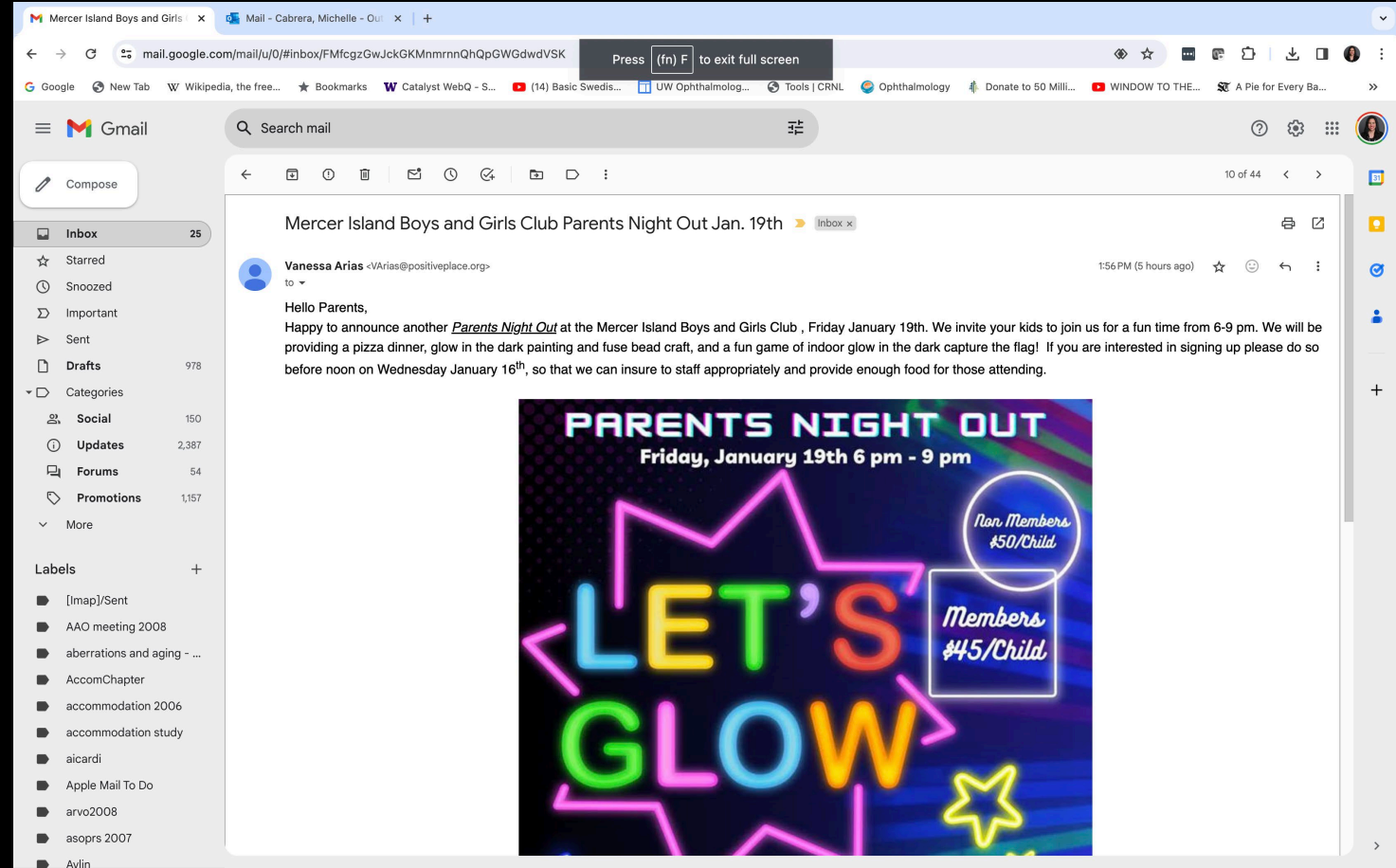

## "SWEEP" IN GMAIL

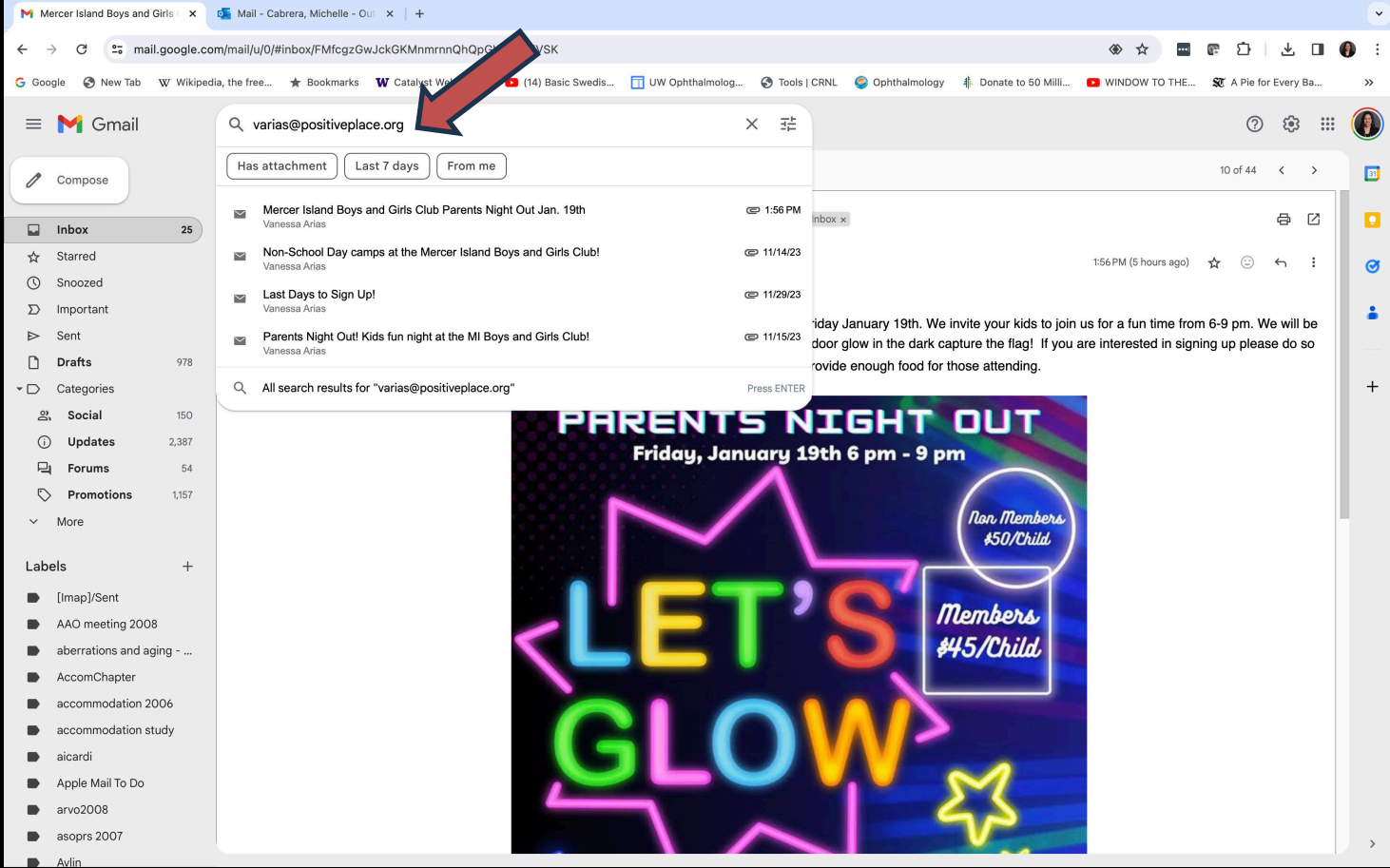

# "SWEEP" IN GMAIL

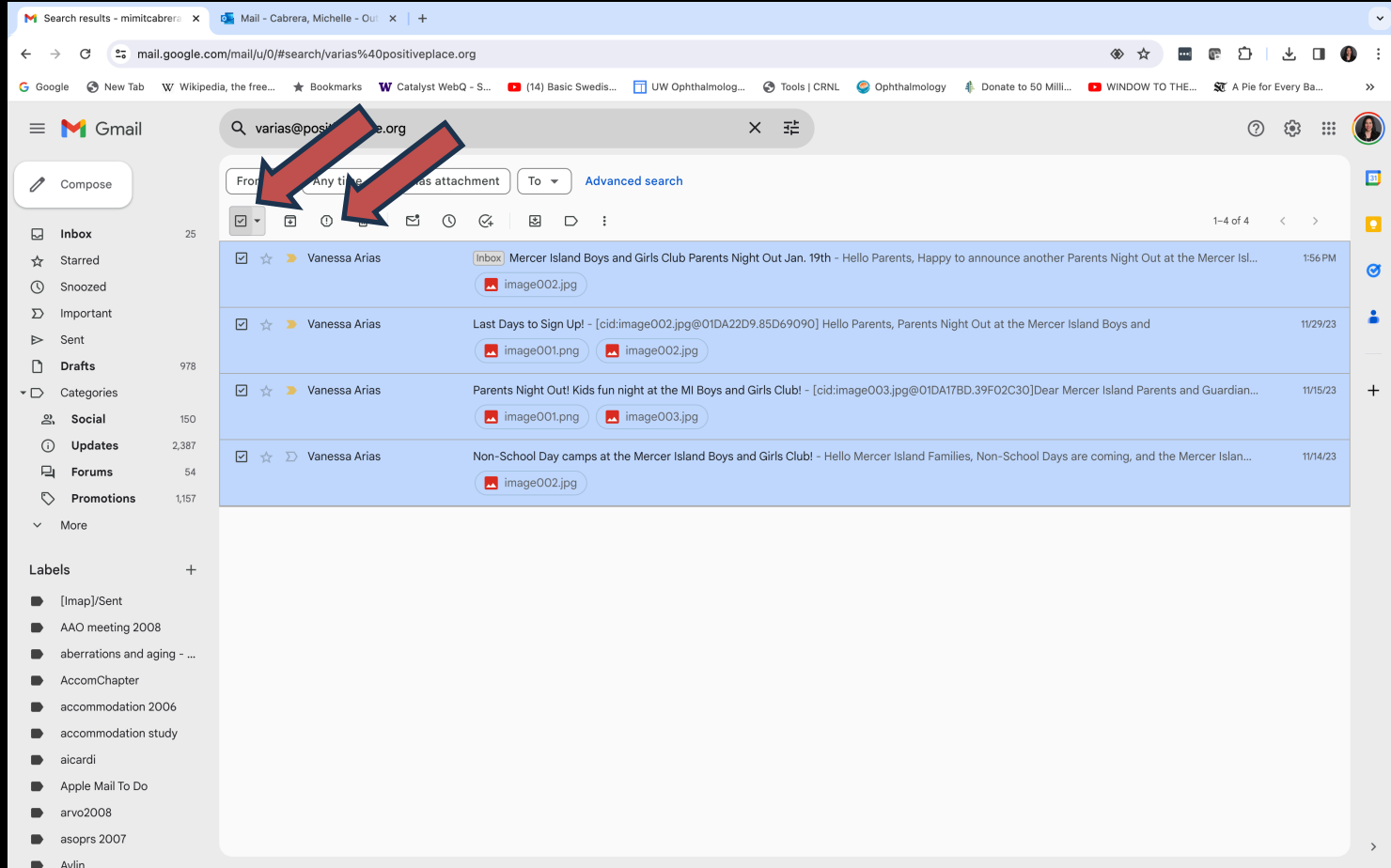

## "SNOOZE" IN EPIC

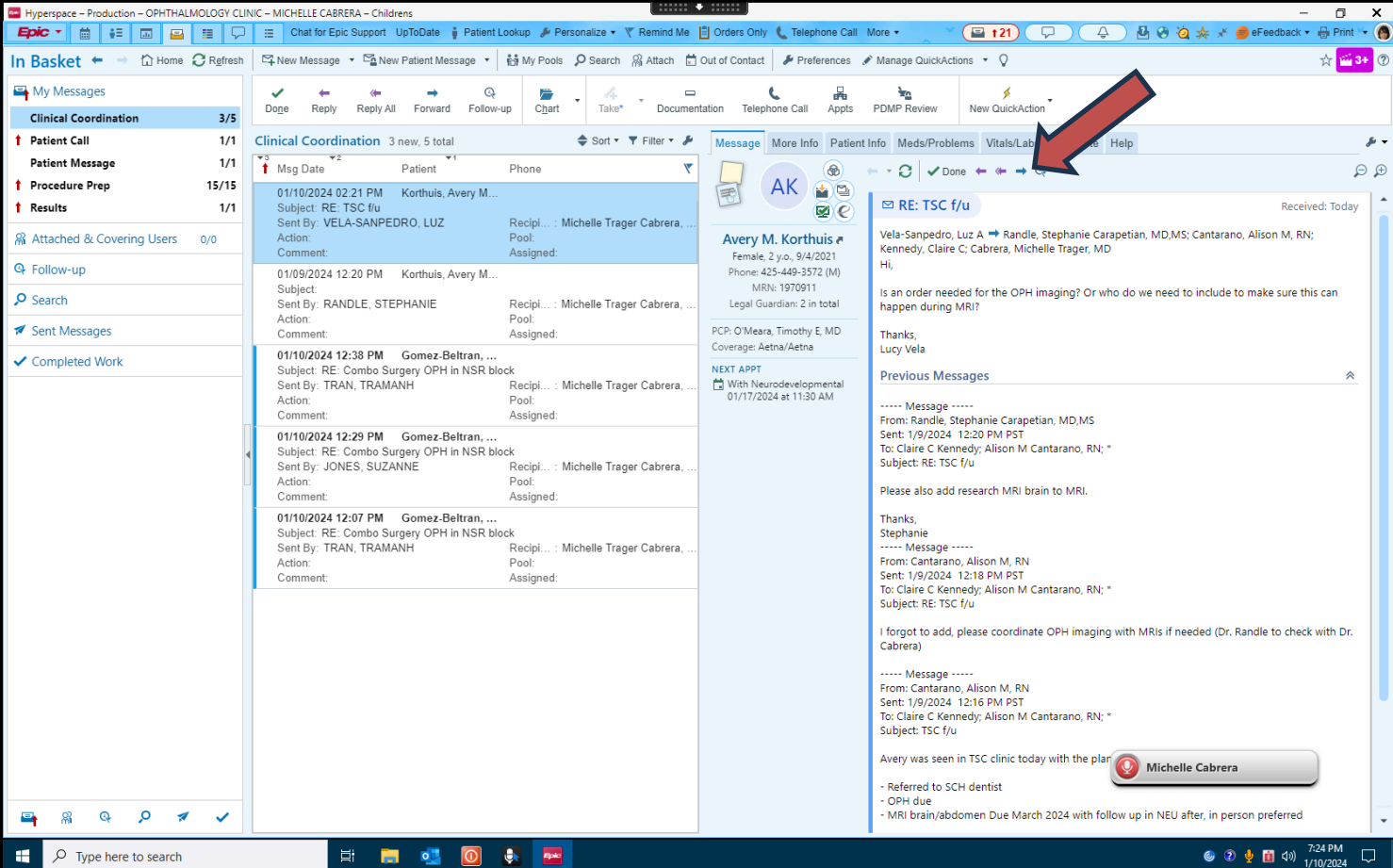

 $\Box$ 

 $\Box$   $\Box$  Type here to search

耳

 $\bullet$  $\circ$  $\ddot{\phantom{a}}$ **Epic** 

**Cash** 

## "SNOOZE" IN EPIC

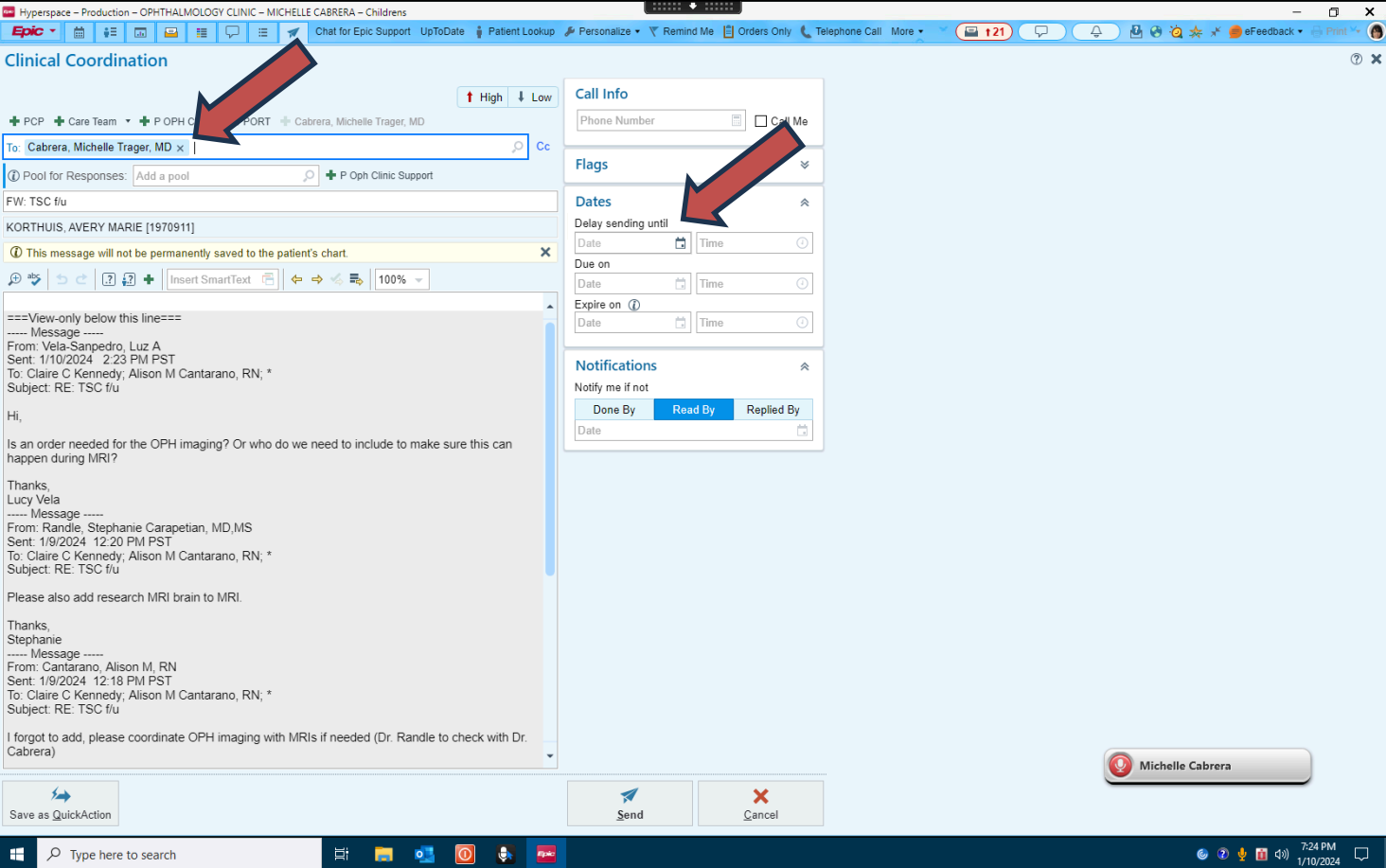

目 - Isl **P**  ାଠା

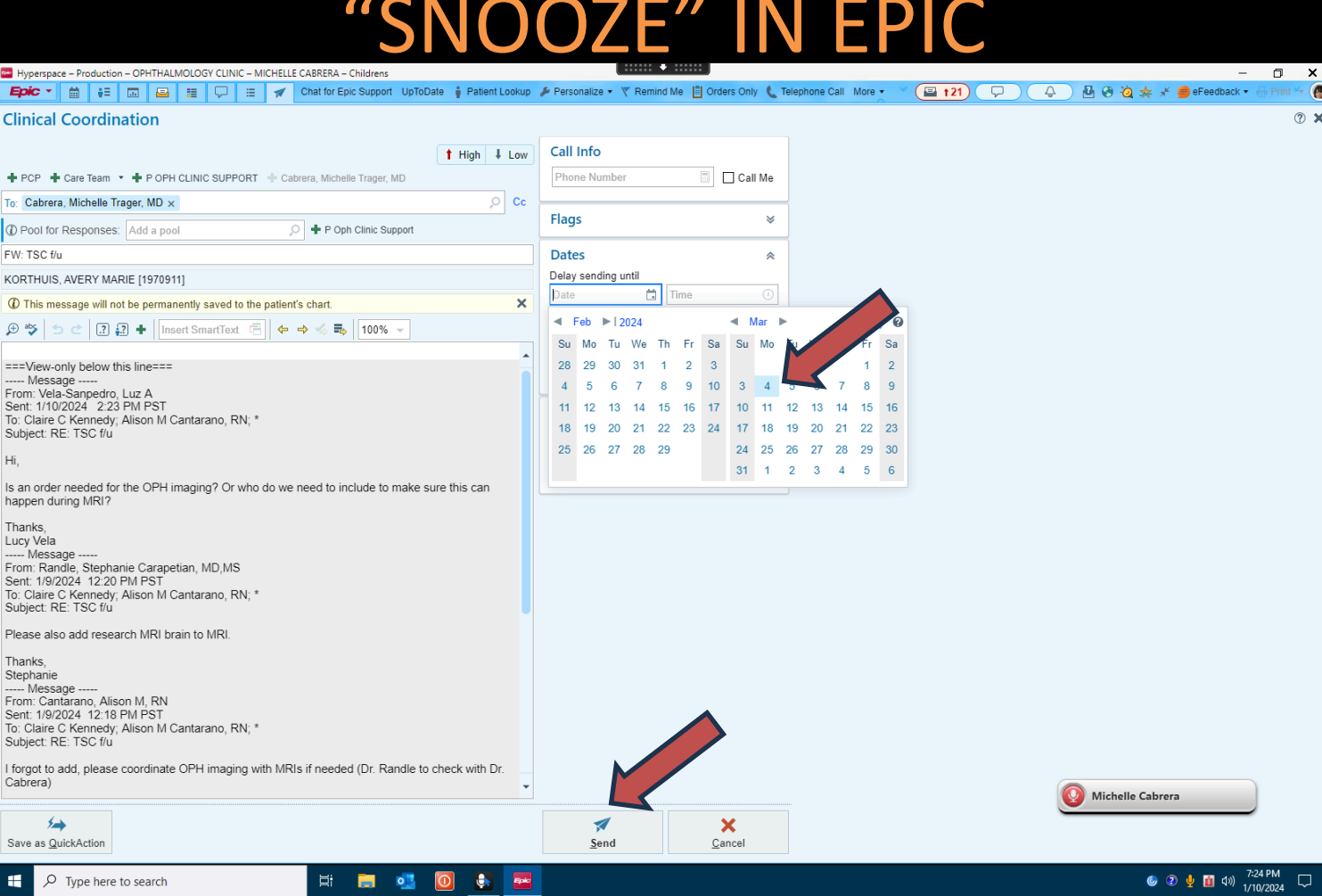

## "SNOOZE" IN EPIC

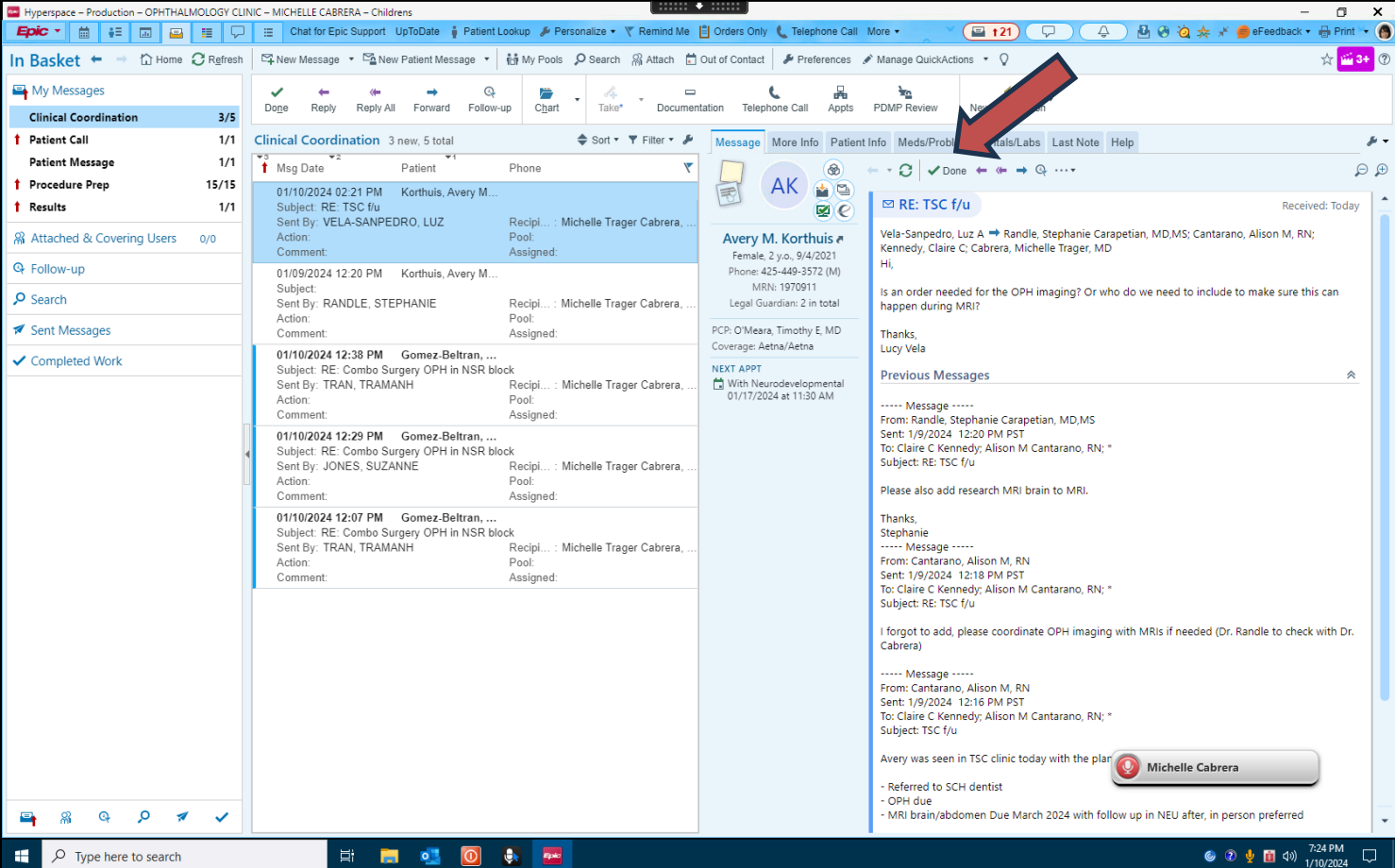

 $\Box$   $\Box$  Type here to search

耳

 $\bullet$  $\circ$  $\ddot{\phantom{a}}$ **Epic** 

**Cash** 

# Want to learn more EPIC Inbox?

- UW EHR inbox management workshops
- March 27<sup>th</sup> in person
- UWMC Montlake in a computer lab
- Limited capacity, but more sessions to come

## Email is Just a Medium

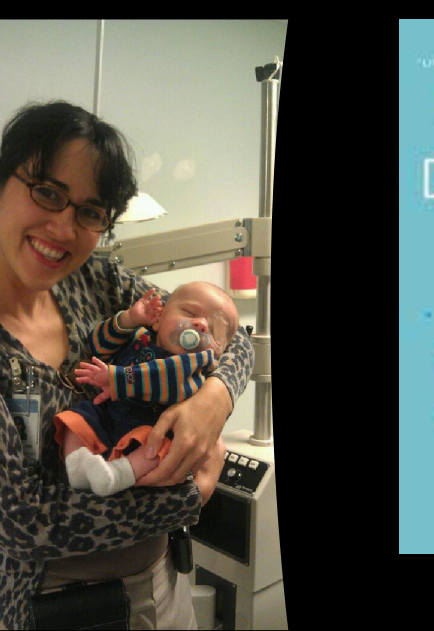

# BILL BURNETT & DAVE EVANS **DESIGNING**

#### YOUR LIFE

HOW TO BUILD A WELL-LIVED. JOYFUL LIFE

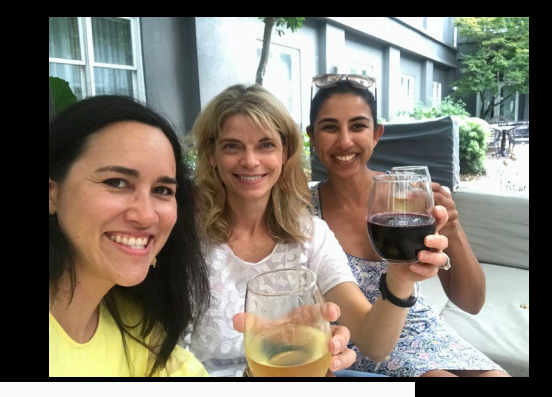

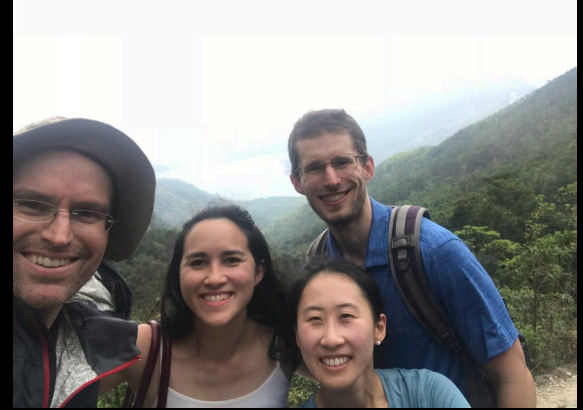

# Email is Just a Medium

#### Managing Email Means:

- Convert important things into action items
- Eliminate the rest

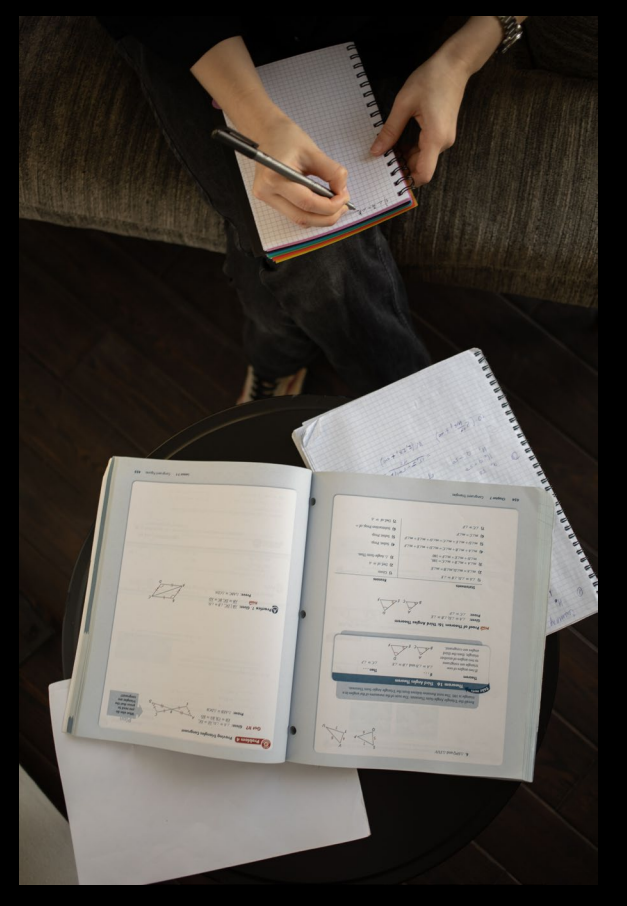

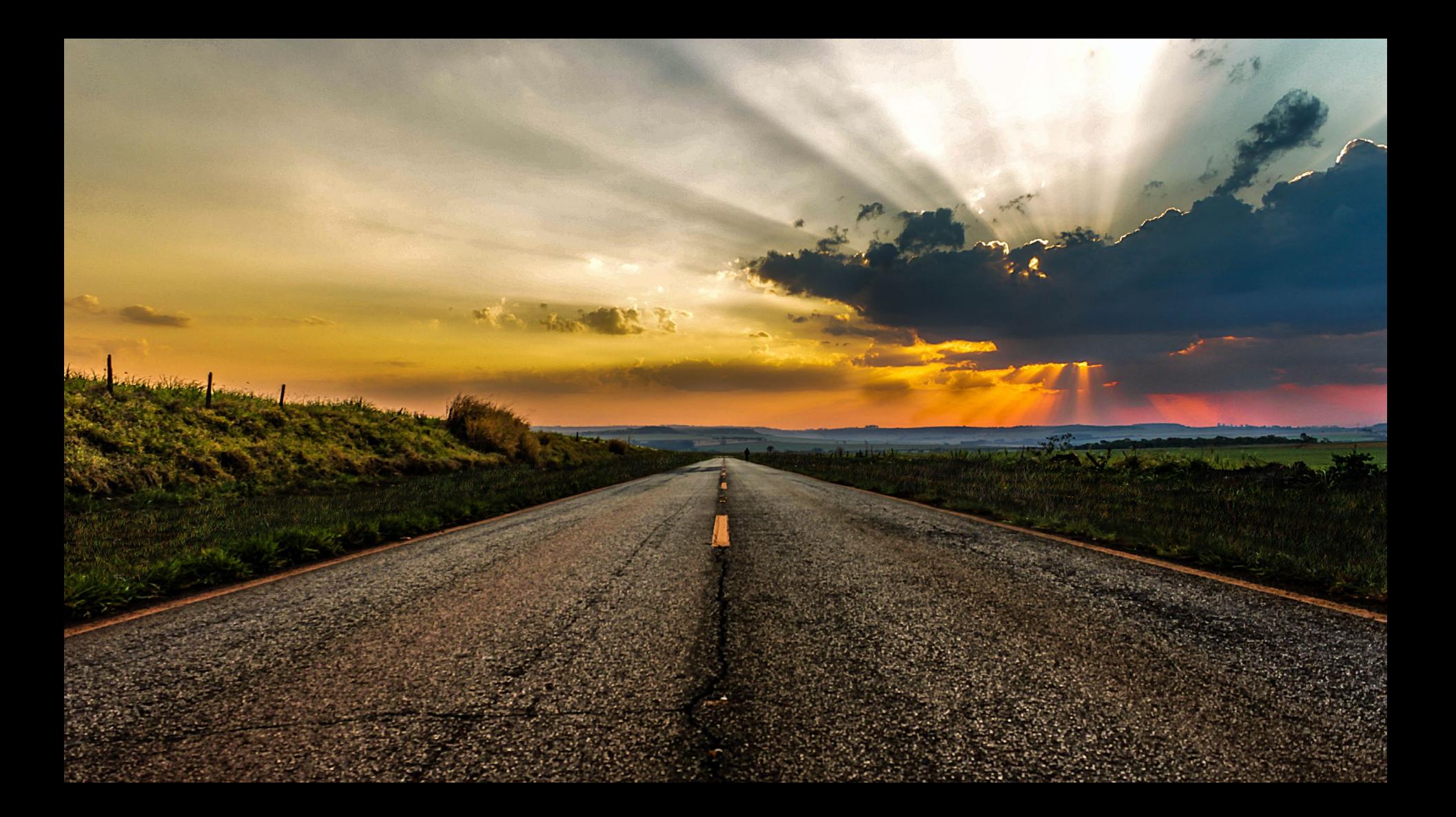

# Inbox Zero Take Home Points

- Eliminate Spam
- 2- Minute Rule
- DELETE
- Use SNOOZE

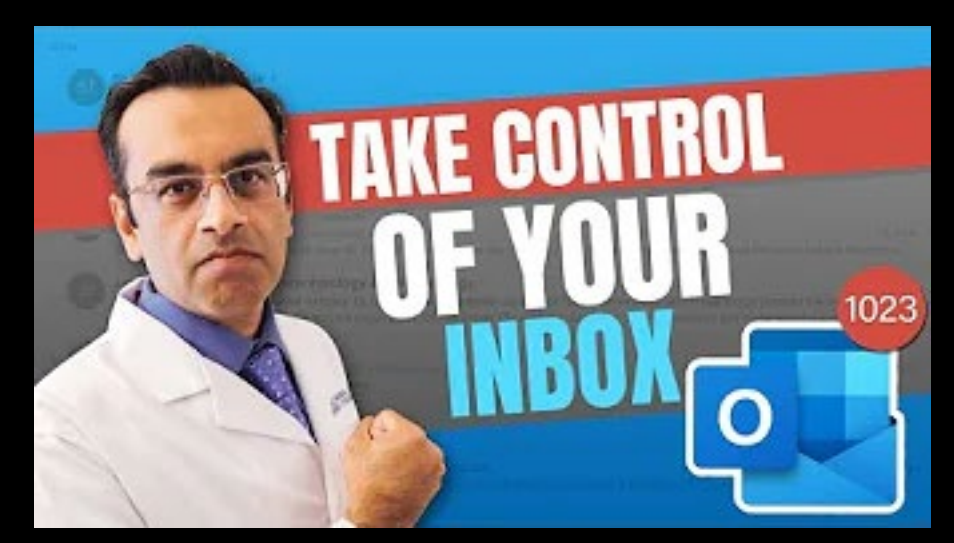

https://www.youtube.com/watch?v=s74-mXXvJsM

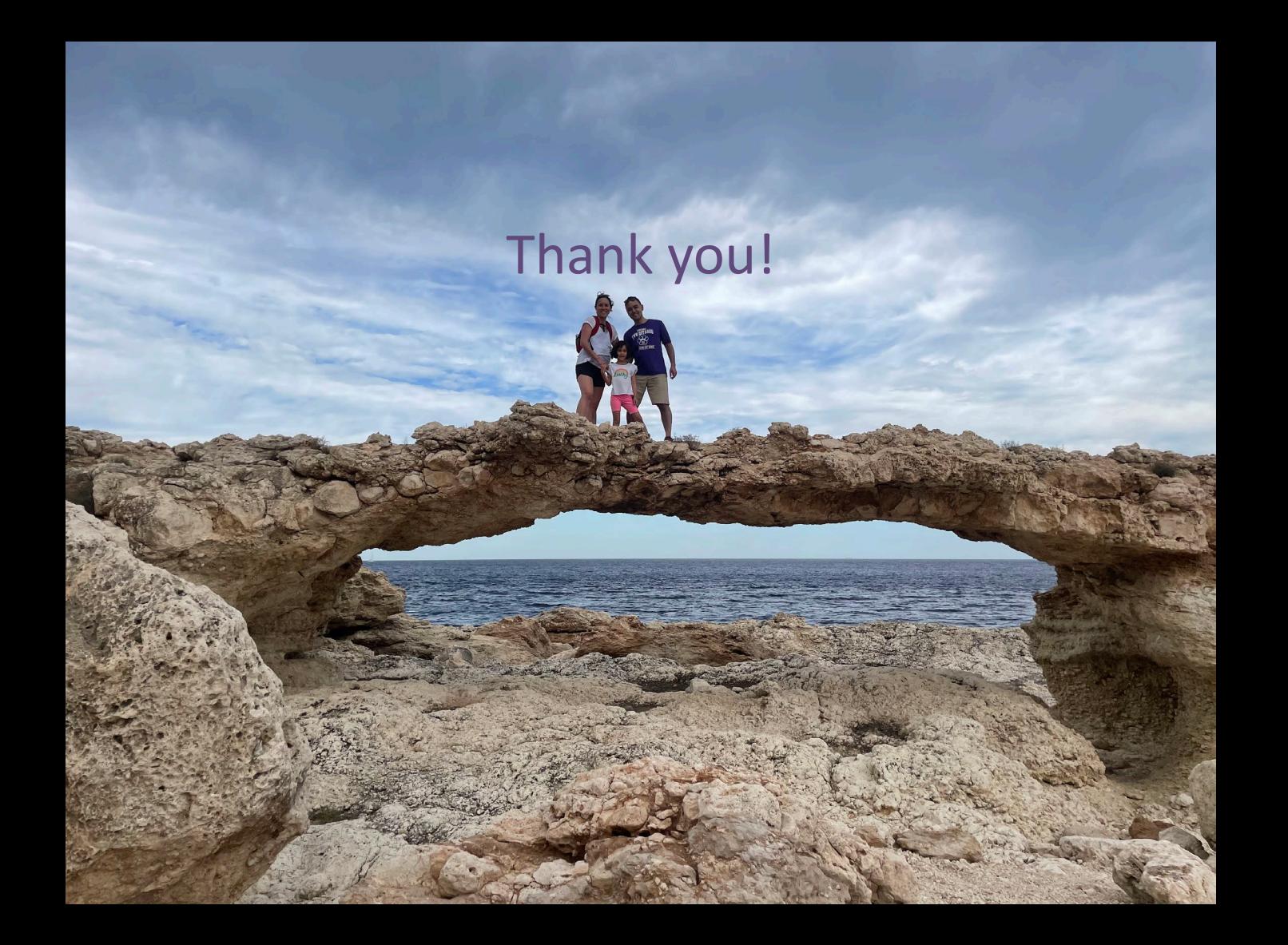

# Audience Response

• What time management technique do you plan on adopting?

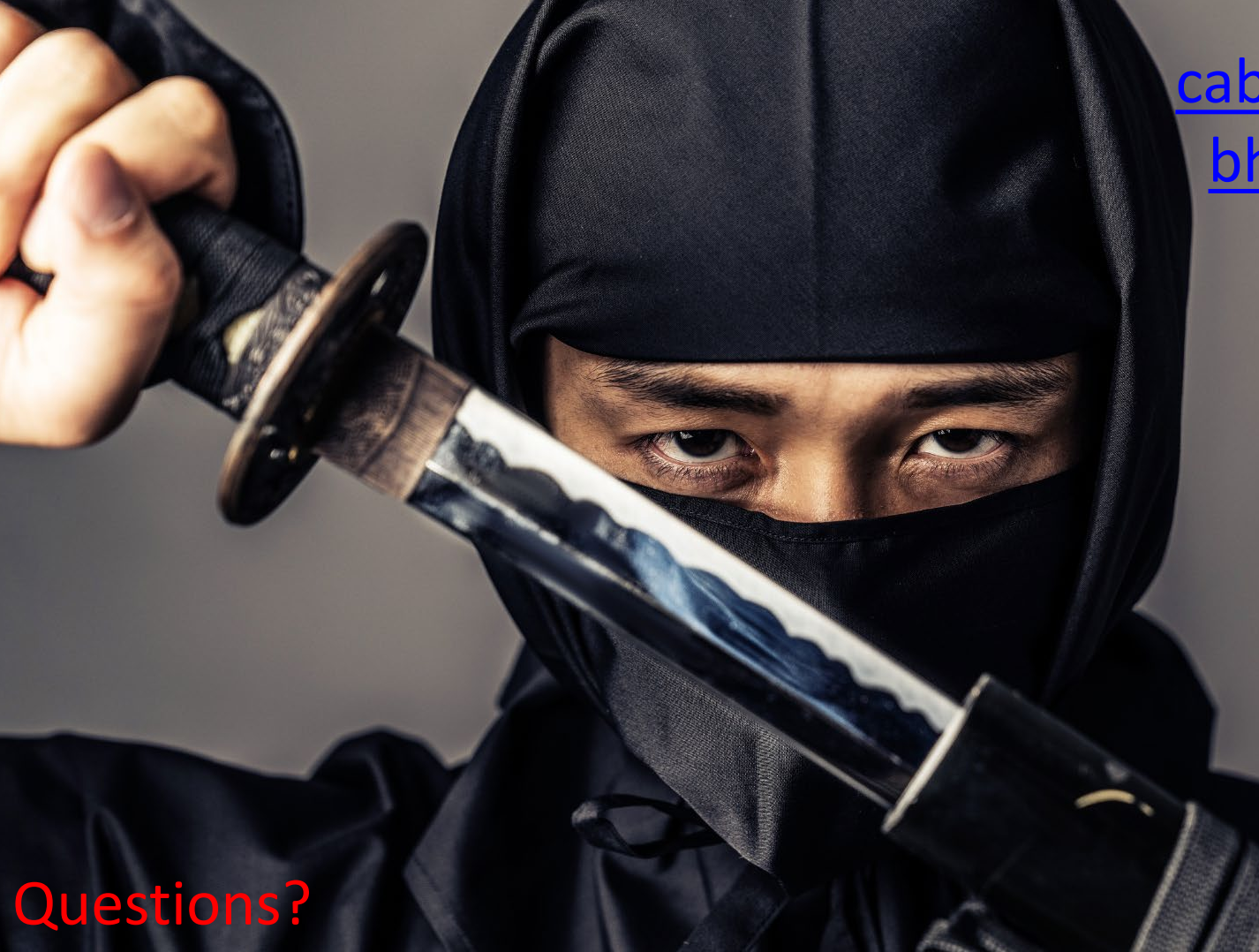

[cabreram@uw.edu](mailto:cabreram@uw.edu) [bhargp@uw.edu](mailto:bhargp@uw.edu)

# Please submit your E-val!

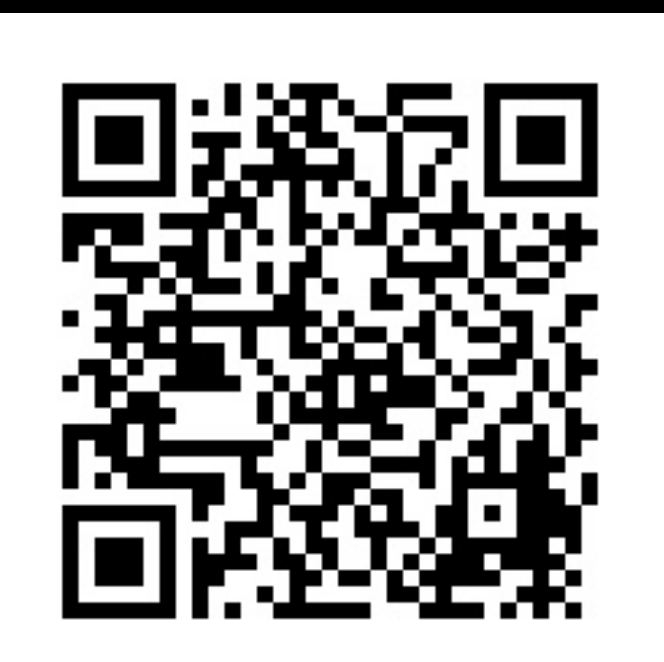